# МИНИСТЕРСТВО ОБРАЗОВАНИЯ И НАУКИ РФ

федеральное государственное бюджетное образовательное учреждение высшего образования «Красноярский государственный педагогический университет им. В.П. Астафьева»

(КГПУ им. В.П. Астафьева)

Институт математики, физики и информатики Базовая кафедра информатики и информационных технологий в образовании (ИиИТО)  $\mathbf{F}_{\mathbf{z}}$ 

### Ношина Татьяна Владимировна

# ВЫПУСКНАЯ КВАЛИФИКАЦИОННАЯ РАБОТА

# ДИДАКТИЧЕСКАЯ ПОДДЕРЖКА ОБУЧЕНИЯ<br>ПРОГРАММИРОВАНИЮ В 9 КЛАССАХ НА ОСНОВЕ ЭЛЕМЕНТОВ **МАССОВЫХ ОТКРЫТЫХ ОНЛАЙН-КУРСОВ**

**ДИДАКТИЧЕСКАЯ ПОДДЕРЖКА ОБУЧЕНИЯ**  правление подготовки: 44.0*3.*01 Педагогическое образование Направленность (профиль) образовательной программы: «Информатика»

**<u><b>M HAVES ACTIVCKAIO K 3AILWTE**</u>  $\overbrace{\mathbb{R}}^{\otimes 3}$ ав. кафедрой ИиИТО д-р пед. наук, проф. Н.И. Пак (дата и подпись) рук \* ИИ Руководитель канд. нед. наук, доцент каф. ИиИТО  $\frac{\partial \mathcal{G}_s \mathcal{C}_s}{\partial \mathcal{G}_s \mathcal{C}_s}$   $\frac{\partial \mathcal{A}_s}{\partial \mathcal{C}_s}$   $\Pi$ .C. Jomacko  $\bigcup$ Обучающийся  $\mathcal{U}_{d}$ <u>рд ов дом</u> Юшина Т.В.  $\overline{C}$ (дата и подпись) Дата защиты $\frac{21.06}{.2012}$ 

Оценка (прописью) Херошо

Красноярск 2018

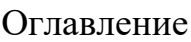

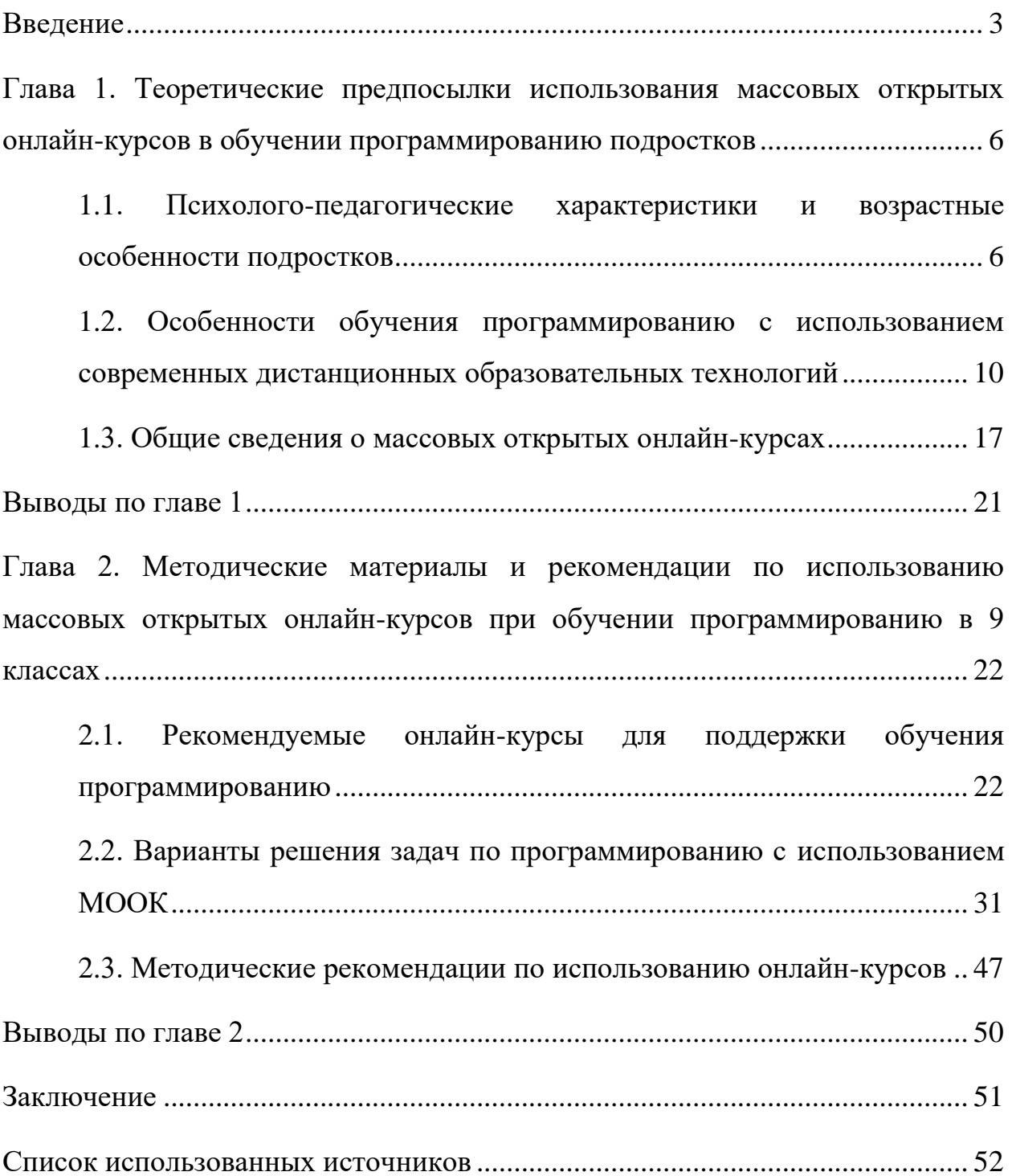

#### **Введение**

<span id="page-2-0"></span>Современная действительность определяется тенденцией к постоянным изменениям и трансформациям в общественных системах, в частности – в системе образования. Одно из актуальных явлений в системе образования стало появление массовых открытых онлайн-курсов (МООК). МООК – это интернет-курс с интерактивным участием и открытым доступом для получения информации.

Стремительный рост популярности MOOК в последнее время может быть обусловлен рядом причин. Во-первых, осознанием людьми ценности информации. Во-вторых, широкими возможностями доступа в Интернет. Втретьих, участие в MOOК позволяет получать знания, проверять их, а также консультироваться с преподавателем, не теряя времени. Нет необходимости уезжать в другой город или даже другую страну, для доступа к знаниям необходимо лишь желание учиться и устройство с доступом в Интернет.

Внедрение передовых образовательных технологий при создании курса, обширное применение ИКТ, внедрение способов технологии становления критического мышления, обращение к проектной технологии, готовит процесс изучения личностно и деятельно нацеленным, студент действительно становится функциональным субъектом образовательного процесса. Обучающиеся получают доступ к передовому образованию, возможность обучаться у педагогов в различных институтах мира. При формировании портфолио обучающегося сохраняются выполненные задания, отзывы и характеристика, возникает вероятность развития предстоящей научной и образовательной линии движения к трудоустройству.

Проведение курса в Интернете требует организационной и технической подготовки. Организационная подготовка, заключается в том, чтобы четко проработать материал курса, виды и формы его подачи, разработать контрольные задания, установить сроки для их выполнения, определить

критерии оценки достижений слушателей и т.д. Вместе с тем, существует и техническая составляющая, которая заключается в выборе технологий и ресурсов, с помощью которых образовательный контент будет доводиться до слушателей, а также в реализации механизмов проверки выполненных заданий.

Массовые открытые онлайн-курсы, безусловно, имеют много важных положительных свойств. Они направлены на формирование у людей самостоятельности в обучении, на образование без временных рамок, возможность учиться в течение всей жизни, имеется гибкая организация обучения. Все это позволяет говорить о возможности использования МООК как дополнительного дидактического средства в процессе обучения, которое возможно использовать для получения высоких образовательных результатов.

Программирование традиционно считается одной из самых сложных линий в освоении дисциплины "информатика и ИКТ". МООК, с большим ресурсом материала технической направленности могли бы стать качественным инструментом решения данной проблемы.

**Проблема исследования** заключается в поиске и обосновании возможностей использования массовых открытых онлайн-курсов как средств дидактической поддержки обучения программированию в 9 классах общеобразовательной школы.

**Цель исследования** – разработать комплект методических материалов, содержащий элементы массовых открытых онлайн-курсов, которые можно использовать при обучении программированию в 9 классах общеобразовательной школы в качестве средств дидактической поддержки предпрофильного элективного курса.

**Объект исследования**: процесс обучения программированию в 9 классах общеобразовательной школы в рамках предпрофильного элективного курса.

**Предмет исследования**: элементы массовых открытых онлайн-курсов как средства дидактической поддержки.

#### **Задачи исследования**:

1. Проанализировать психолого-педагогические характеристики и возрастные особенности подростков и выявить особенности обучения программированию с использованием современных дистанционных образовательных технологий.

2. Конкретизировать понятие и особенности массовых открытых онлайн-курсов как потенциальных средств для дидактической поддержки занятий в школе.

3. Провести отбор и анализ доступных массовых открытых онлайнкурсов для обучения программированию в 9 классах.

4. Разработать методические материалы и рекомендации по использованию массовых открытых онлайн-курсов при обучении программированию в 9 классах.

**Область применения полученных результатов**: в работе предложены и обоснованы методические материалы и рекомендации по использованию массовых открытых онлайн-курсов при обучении программированию в 9 классах. Разработанные средства могут быть использованы в практике педагогической деятельности учителей информатики общеобразовательных организаций при обучении программированию.

Работа состоит из введения, двух глав, заключения и списка литературы. Объем – 54 страниц. Работа содержит 5 таблиц и 6 рисунков.

<span id="page-5-0"></span>**Глава 1. Теоретические предпосылки использования массовых открытых онлайн-курсов в обучении программированию подростков**

# <span id="page-5-1"></span>**1.1. Психолого-педагогические характеристики и возрастные особенности подростков**

Здоровое развитие ребенка представляет собой последовательный переход от одной возрастной ступеньки к другой, где на каждом этапе формируются свои, ключевые особенности, имеющие отношения к становлению личности ребёнка. Каждый возрастной период диктует ребёнку особенное личностное новообразование.

Учащийся в возрасте 15-16 лет – это личность, находящаяся в периоде некого перехода от подросткового к преждевременному юношескому возрасту. Характеризовать этот возраст можно как один из самых трудных периодов в жизни ребёнка по причине кризиса самоопределения. Специфика детей данного возраста, состоит в переходности, в скрещении специфичных возрастных черт – подростковых и юношеских. [15]

В работе Л.С. Выготского, подростковый возраст представляется как совокупность условий, в высшей степени предрасполагающих к воздействию различных психотравмирующих факторов. Самыми сильнодействующими из них являются недостойное поведение родителей, конфликтные взаимоотношения между ними, наличие у них недостатков, унизительных с точки зрения подростка и окружающих, оскорбительное отношение к подростку, проявление недоверия или неуважения к нему. Все это не просто усложняет учебно-воспитательную работу, но и делает ее порой практически невозможной. У подростка на этой почве могут возникнуть различные отклонения в поведении. [6]

Э. Штерн в своей работе рассматривал подростковый возраст как один из этапов формирования личности. По его словам, переходный возраст характеризует не только как особая направленность мыслей и чувств,

стремлений и идеалов, но и особый образ действий. Штерн описывает подростковый возраст как промежуточный между детской игрой и серьезной ответственной деятельностью и подбирает для него новое понятие «серьезная игра». Примером «серьезной игры» могут быть занятия спортом, выбор профессии и подготовка к ней. [28, 29]

В концепции Д.Б. Эльконина, подростковый возраст, как всякий новый период, связан с новообразованиями, которые возникают из ведущей деятельности предшествующего периода. Учебная деятельность производит «поворот» от направленности на мир к направленности на самого себя. Решение вопроса «Кто я» может быть найдено только путем столкновения с действительностью. [30]

Основной вид деятельности на этом этапе – учение, которое, несомненно, несет собственные проблемы и противоречия, но имеет так же и собственные достоинства, на которые обязан опираться преподаватель в организации учебного процесса. Огромным достоинством учащихся на данном этапе психологического развития считается их готовность ко всем видам учебной работы, которые делают их взрослыми в собственных глазах. Их увлекают индивидуальные формы организации занятий на уроке, непростые учебные материалы, возможность организовывать собственную познавательную работа за пределами учебного заведения и общеобразовательного процесса. Основная проблема е заключается в том, что данная готовность еще не может быть полноценно реализована, по причине недостатка способов организации собственной самостоятельной деятельности. Принципиальная задача преподавателя – обучить этим способам, не дать погаснуть энтузиазму и интересу к учебе. Часто у молодых людей понижается мотивация к процессу учения, происходит «внутренний отход от школы». Данный отход выражается в том, что школа перестает занимать центральное место в процессах формирования его жизненных установок. [14]

Как демонстрируют психические исследования, главная причина такового «отхода от школы» содержится в несформированности у учеников способностей учебной работы, что мешает удовлетворить актуальную возраста - необходимость необхолимость  $\bf{B}$ самоутверждении.  $\Omega$ сформированности учебных действий можно говорить только в том случае, если ученик посредством лишь своей мотивации к обучению может без посторонней помощи определять учебные задач, выбирать оптимальные приемы и методы их решения, контролировать и оценивать собственную работу.  $[3]$ 

Одним из способов увеличения производительности обучения школьников считается целенаправленное формирование мотивов обучения. Формирование мотивов обучения должно быть соединено с удовлетворением преобладающих потребностей возраста. Одной из таких потребностей ребенка является познавательная потребность. При ее удовлетворении у него складывается устойчивые познавательные интересы, которые характеризуют его положительным отношением к учебе. Учеников данного возраста увлекает вероятность расширить, обогатить собственные знания, проникнуть в суть изучаемых явлений, установить причинно-следственные связи.

Дети испытывают удовлетворение от исследовательской работы. Неудовлетворение познавательных потребностей и познавательных интересов вызывает у школьников состояние апатии, безразличия, хотя иногда и резко отрицательное отношение к «неинтересным вещам». При всем этом для ребенка в одинаковой мере имеет значение, как содержание, так и процесс, методы, приемы овладения познаниями.

В познавательных интересах школьников одного и того же класса имеются огромные отличия. Одни ученики любят повествовательный материал, их завлекают отдельные факты, иные устремляются разобраться в сути изучаемых явлений, разъяснить их исходя из убеждений теории, третьи

показывают огромную активность при применении познаний в фактической работе, иные – к творческой, исследовательской работе. Для школьников чрезвычайно принципиально понять, осмыслить актуальное значение приобретенных знаний, их значение для становления личности.

Естественно, что большую заинтересованность в обучении формируют образовательные методы и формы личностно-ориентированного подхода к обучению. Подростку необходимо осознавать собственную значимость средствами демонстрирования образовательных результатов, что слабо реализуется в «традиционной» образовательной парадигме. Одним из возможных подходов к решению данного противоречия в условиях развития информационных технологий становится увеличение доли дополнительного образования, которое вполне реализуемо средствами дистанционного обучения. Возможности данной технологии в обучении подростков весьма обширны, что позволяет нам отдельно рассмотреть их в тексте данной работы.

# <span id="page-9-0"></span>**1.2. Особенности обучения программированию с использованием современных дистанционных образовательных технологий**

Информационно-коммуникационные технологии и глобальные сети несут в себе мощнейший потенциал для создания в школе открытой информационно-образовательной среды и освоения новых способов деятельности всех участников образовательного процесса. В связи с этим, перед учителем возникает проблема: каким образом в данных условиях реализовать образовательный процесс для достижения учащимися новых образовательных результатов в соответствии с требованиями ФГОС? Решение этого вопроса видится в двух взаимосвязанных процессах: целенаправленное развитие информационно-образовательного пространства и становление новых практик образовательной деятельности в новых условиях. [27]

Дистанционное обучение – процесс передачи знаний, формирования умений и навыков при интерактивном взаимодействии как между обучающим и обучающимся, так и между ними и интерактивным источником информационного ресурса. Дистанционное обучение должно включать в себя все присущие учебному процессу компоненты (цели, содержание, методы, организационные формы, средства обучения), и осуществляться в условиях реализации средствами ИКТ. [12]

Иными словами, дистанционное обучение – это процесс интерактивного взаимодействия ученика, учителя и информационного источника через применение средств информационных технологий. Эта форма работы востребована сегодня в общеобразовательной школе. Е.С. Полат выделяет следующие аргументы, свидетельствующие о необходимости внедрения дистанционного обучения:

 ежегодно возрастает количество учащихся старших классов, желающих изучать тот или иной предмет школьной программы, не являющийся для них профильным, в системе экстерната. Для предоставления

такой возможности значительную помощь могли бы оказать дистанционные курсы по отдельным предметам с эпизодическими консультациями и контролем педагогов;

 прямая необходимость такой формы обучения для детей-инвалидов и других категорий учащихся, не имеющих возможности обучаться в очной форме;

 нехватка квалифицированных учителей по ряду учебных предметов не только в сельских, но и в городских школах. Это обуславливает возможность для школьников обучаться в дистанционной форме под руководством опытного педагога, что является эффективным решением кадрового вопроса для многих регионов страны;

 возрастает необходимость в дистанционной форме обучения для школьников в период эпидемий, стихийных бедствий, когда нет возможности или опасно посещать школу;

 дистанционная форма обучения способна решить вопросы системы профильного обучения. С ее помощью, возможно организовать профильное обучение по многим направлениям, которые бы позволили учащимся лучше познакомиться с интересующей их областью знания;

 дистанционная форма обучения выступает серьёзным конкурентом репетиторства при поступлении в высшие учебные заведения;

 дистанционная форма обучения предоставляет возможность учащимся ликвидировать пробелы в знаниях или наоборот углубить свои знания в интересующих их областях.

 дистанционное обучение является распространённым способом получения профессионального образования, что определяет возможность создания условий для осуществления учениками средней школы практической пробы профессиональной деятельности;

 новые требования к образовательным результатам, предъявленные в Федеральном государственном образовательном стандарте (в частности, ИКТкомпетентность), требуют и новых условий и способов работы учителя.

Правильно организованное дистанционное обучение позволит не только развивать ИКТ-компетентность учащихся, но и стимулировать процессы становления их субъектности и индивидуальности. Возникает вопрос: каким образом организовать дистанционное обучение в школе? Анализ работ А.А. Андреева, Е.Г. Гаевской, Е.С. Полат, В.И. Солдаткина, А.В. Хуторского позволил сформулировать вывод о том, что дистанционное обучение в чистом виде невозможно организовать для учащихся средней школы. Необходимо вести разговор о дистанционной поддержке образовательного процесса школьников, которая обеспечивается посредством применения дистанционных образовательных технологий. [1, 7, 18]

Дистанционная поддержка становится одним из механизмов реализации личностно-ориентированного и деятельностного подходов в образовании, так как направлена на активизацию учебно-познавательной деятельности учащихся. Сегодня под дистанционными образовательными технологиями понимаются образовательные технологии, реализуемые в основном с применением информационно-телекоммуникационных сетей при опосредованном (на расстоянии) взаимодействии обучающихся и педагогических работников. В соответствии с данным определением, дистанционные образовательные технологии представляют собой педагогический инструментарий, отличительной особенностью которого является использование телекоммуникационных сетей. [8, 19]

По мнению М.И. Бочарова и С.А. Смирнова, дистанционная поддержка образовательного процесса – это обеспечение традиционных форм образовательного процесса (очное, очно-заочное, заочное, экстернат) технологиями дистанционного обучения с четко заданными элементами,

содержанием и объёмом поддержки. Дистанционная поддержка не является особой формой организации образовательного процесса, а лишь обогащает пространство возможностей для его участников. [23]

В статье А.С. Ломова, дистанционная поддержка образовательного процесса рассматривается как «совместная деятельность субъектов образовательного процесса, находящихся опосредованно друг от друга, направленная на выполнение определённых педагогических целей и задач с использованием информационных и коммуникационных технологий». Актуален вопрос о предмете поддержки, в нашем случае, – это образовательный процесс, организуемый в общеобразовательных учебных заведениях в условиях развития информационно-образовательного пространства на муниципальном уровне. Мы рассматриваем дистанционную поддержку образовательного процесса школьников как содействие при выстраивании и реализации ими индивидуальных образовательных маршрутов в открытом информационно-образовательном пространстве через применение электронного контента и средств телекоммуникаций. Цель дистанционной поддержки – обеспечение индивидуализации образовательного процесса учащихся. Дистанционную поддержку можно осуществлять в двух режимах [22]:

 синхронном, т.е. в режиме реального времени, например, онлайн тест, чат, веб-конференция;

 асинхронном, в режиме отсроченного времени, например, электронная рассылка, форум, электронный образовательный модуль.

Говоря о формах взаимодействия учителя и ученика, стоит отметить ещё одного «участника» – электронный контент, который рассматривается как информационно значимое или содержательное наполнение информационного ресурса или веб-сайта. Выделены следующие формы взаимодействия участников образовательного процесса:

 опосредованное – ученик работает с электронным контентом самостоятельно. Например, ученик самостоятельно проходит тест, размещённый в сети Интернет в режиме онлайн;

 диалог – электронный контент обеспечивает общение двух участников образовательного процесса. Например, общение учителя и ученика с помощью электронной почты или учебный диалог, инициируемый учителем в электронном учебном модуле;

 полилог – электронный контент обеспечивает общение трёх и более участников образовательного процесса. Например, общение участников учебной группы в форуме.

Инструментами обеспечения интерактивного диалога могут стать электронная почта, видеоконференция, форум, чат, блог, мультимедийная обучающая программа, тематический сайт, электронный образовательный модуль. Анализ научно-методической литературы и опыта зарубежных коллег позволяет выделить следующие модели дистанционной поддержки учащихся:

 дистанционная поддержка – дополнительный ресурс. В рамках этой модели учебная программа изучается в школе при непосредственном взаимодействии ученика с учителем, а дистанционная поддержка является способом обогащения предметной информационно-образовательной среды и позволяет удовлетворять индивидуальные информационные потребности. Причём, работу с электронными ресурсами можно организовать на уроке в школе или при выполнении домашнего задания;

 дистанционная поддержка и очное обучение – взаимодополняющие этапы. Эта модель предусматривает деление учебной программы на модули, часть из которых может изучаться заочно при работе ученика с электронным учебным модулем при поддержке со стороны учителя;

 дистанционная поддержка – средство освоения учебной программы при очном консультировании учащихся. Для освоения учебной программы

можно использовать электронный учебный, который ученики осваивают самостоятельно вне стен школы с обязательным очным консультированием со стороны учителя;

 дистанционная поддержка – средство самостоятельной работы в школе при сопровождении учителя. Для освоения учебной программы используется электронный учебный курс, который ученики осваивают в стенах школы при непосредственном сопровождении учителя (данный подход можно рекомендовать для тех учеников, у которых недостаточный опыт самостоятельной работы с электронными ресурсами);

 дистанционная поддержка – средство поддержки самостоятельной работы ученика. В рамках этой модели учителем разрабатывается электронный контент, стимулирующий активную познавательную деятельность школьников во внеурочной деятельности. Для запуска диалога можно использовать электронные кейсы, содержащие проблемы, актуальные для учащихся.

Вышеперечисленные модели имеют связующий целевой компонент, поскольку дистанционная поддержка есть средство выстраивания индивидуального образовательного маршрута школьника. И выбор способа дистанционной поддержки зависит от следующих факторов:

- индивидуальных особенностей учащихся,
- уровня ИКТ-компетентности учащихся,
- степени учебной самостоятельности учащихся.

В целом, дистанционная поддержка позволяет организовать интерактивное взаимодействие педагога и учащихся, предоставляя им возможность выйти за рамки традиционного урока в школе и позволяя выстраивать индивидуальные образовательные маршруты в открытом информационно-образовательном пространстве.

Особенности изучения программирования характеризуются в первую очередь наличием особого типа мышления, что формирует ряд затруднений у школьников при освоении данного типа деятельности, что в свою очередь определяет низкий мотивационный уровень. Кроме того, в школьном курсе информатики выделяется сравнительно малое количество времени на освоение столь обширной темы. Все это, в совокупности, порождает необходимость  $\mathbf{V}$ обучающихся, заинтересованных  $\bf{B}$ освоении программирования на высоком уровне, обращаться к иным формам обучения. Целесообразным решением данной проблемы стала бы разработка курса с предпрофильного элективного технологий использованием дистанционного обучения.

Согласно вышеназванным особенностям дистанционного обучения, разработка элективного курса по программированию с использованием данной технологии может дать объективно высокие образовательные результаты, в силу совпадения потребностей обучающихся и возможностей Необходимо рассмотреть основные особенности ланной технологии. массовых открытых онлайн курсов, с целью дальнейшего отбора содержания разработке дидактических средств поддержки предпрофильного при элективного курса, о чем пойдет речь в дальнейшем тексте данной работы.

#### **1.3. Общие сведения о массовых открытых онлайн-курсах**

<span id="page-16-0"></span>Массовые открытые онлайн курсы (МООК) – это, согласно определению, обучающий курс с массовым интерактивным участием c применением технологий электронного обучения и открытым доступом через Интернет, одна из форм дистанционного образования. Такие курсы можно воспринимать, как средство расширения возможностей онлайн обучения, с точки зрения открытого доступа к курсам и их масштаба.

Массовые открытые онлайн курсы стали вводиться в образовательный процесс относительно недавно, но уже активно используются как в качестве дополнительного информационного материала, так и самостоятельной формы образования. МООК – одна из технологий дистанционного образования, представляет из себя совокупность видео- и аудиолекций, текстовых конспектов, домашних заданий, а также интерактивного общения преподавателей и студентов посредством форумов. Немаловажным плюсом МООК курсов является то, что они являются открытыми, а значит, любой человек, желающий освоить для себя новые области знания, может без проблем ими воспользоваться в любое удобное время и в любом месте. [5]

МООК-курсы являются очень удобной и востребованной формой обучения по всему миру, что подтверждается участием ведущих университетов, таких как Гарвард, Стэнфорд, МИТ, которые уже вкладывают огромные средства в инновационные проекты по разработке учебных платформ МООК: EDx, Udacity, Coursera. На сегодняшний момент большинство платформ, реализующих МООК курсы, являются англоязычными, но в последнее время заметен повсеместный рост русскоязычных МООК. [20]

Можно выделить следующие плюсы:

**MOOК читают лучшие преподаватели по всему миру.** Важным преимуществом онлайн курсов является то, что читают их

высококвалифицированные преподаватели, часто из самых популярных университетов мира. При этом у вас есть возможность получать знания и даже общаться с преподавателями удаленно, и не платить большие деньги.

**МООК бесплатны или условно бесплатны.** Последнее означает, что если вы хотите получить определенный документ подтверждающий факт прохождения вами курса, то вам придется заплатить, но само участие в курсе не требует оплаты. Но даже те деньги, которые требуется заплатить за получение сертификата по прохождении курса несоизмеримо малы по сравнению с теми, которые вам придется заплатить для получения определенной специальности на очных курсах или в университете. [9]

**Свободный график обучения.** Очень важным преимуществом онлайн курсов является то, что каждый участник может самостоятельно формировать свой график обучения. Вы можете просмотреть записанный видеоурок или сделать домашнее задание в любое удобное для вас время, правда в рамках определенного периода прохождения курса. Кстати, даже если вы по какой-то причине пропустили сроки сдачи домашнего задания или теста, как правило, у вас будет возможность вернуться к пройденному материалу и пересдать его позже. Эта концепция называется — активным обучением. Вместо того, чтобы загонять студентов в классы и приучивать к определенному графику и распорядку, онлайн курсы позволяют им самим формировать свой график обучения. Кроме самостоятельного темпа это позволяет также студенту взаимодействовать с материалом в удобной ему форме. Он может в любой момент отмотать лекцию назад, поставить на паузу и т.п. [9]

**Самые современные специальности.** Сегодня многие актуальные специальности настолько молоды, что их еще не преподают в наших университетах или же уровень преподавания очень слабый. Например, такие предметы, как "маркетинг в социальных сетях", "email-маркетинг", "копирайтинг" — достаточно молодые и вряд ли можно найти много ВУЗов,

где их качественно преподают. А между тем — это те специальности, по которым уже сегодня есть большой спрос и он будет увеличиваться. Кстати, программирование во многих технических ВУЗах также преподают очень слабо. Лично я еще не встретил ни одного программиста, который бы подтвердил, что программировать его научили в университете. Как правило, большинство современных программистов — самоучки, а онлайн курсы очень помогают освоить самые современные технологии. [9]

**Смешанная модель обучения**. Материал на онлайн курсах подается с помощью нескольких каналов — это видео лекции записанные преподавателями, описание урока в текстовом виде, ссылки на дополнительные материалы, обсуждение на форумах и в социальных сетях. Весь этот комплекс помогает учащемуся подобрать наиболее удобный путь понимания и восприятия информации. [9]

**Нетворкинг и полезные знакомства.** Очень важно, что вокруг каждого из курсов создается определенное сообщество. На многих обучающих онлайн платформах существуют форумы для общения участников курсов, создаются группы для общения в социальных сетях. К тому же очень часто участники курса имеют возможность оценивать домашние задания друг друга. Вообще нетворкинг — это очень важная составляющая современных MOOC курсов. Ведь в отличие от классического образования в нашей стране на открытые онлайн курсы приходят люди мотивированные, которым необходимы знания для профессионального развития, повышения квалификации или переквалификации. И соответственно, новые знакомства в своей сфере деятельности никогда не будут лишними.

**Мгновенный фидбек и оценка.** Студенты получают свои оценки сразу же по прохождении теста. При этом очень часто им указывают на ошибки, которые они допустили, они могут повторить материал и через некоторое время повторить тест.

Для внедрения МООК в образовательный процесс, преподавателю необходимо выстраивать свою работу по следующему плану:

1. Провести вводную лекцию и рассказать о порядке проведения курса;

2. Контролировать активность и успеваемость студентов с помощью блока самопроверки;

3. Предоставить в дирекцию отчетность об успеваемости

4. Регулярно консультировать обучающихся.

#### **Выводы по главе 1**

<span id="page-20-0"></span>В рамках данной главы были проанализированы психологопедагогические характеристики и возрастные особенности подростков и проанализированы понятия и особенности массовых открытых онлайн-курсов по итогам были получены следующие результаты:

1. Учеников данного возраста увлекает вероятность расширить, обогатить собственные знания, проникнуть в суть изучаемых явлений, установить причинно-следственные связи.

2. Подростку необходимо осознавать собственную значимость средствами демонстрирования образовательных результатов, что слабо реализуется в «традиционной» образовательной парадигме. Одним из возможных подходов к решению данного противоречия в условиях развития информационных технологий становится увеличение доли дополнительного образования, которое вполне реализуемо средствами дистанционного обучения.

3. Особенности изучения программирования характеризуются в первую очередь наличием особого типа мышления, что формирует ряд затруднений у школьников при освоении данного типа деятельности, что в свою очередь определяет низкий мотивационный уровень.

4. Обучение программированию с использованием технологии дистанционного обучения, а именно Массовых Открытых Онлайн Курсов, может дать объективно высокие образовательные результаты, в силу совпадения потребностей обучающихся и возможностей данной технологии.

<span id="page-21-0"></span>**Глава 2. Методические материалы и рекомендации по использованию массовых открытых онлайн-курсов при обучении программированию в 9 классах**

<span id="page-21-1"></span>**2.1. Рекомендуемые онлайн-курсы для поддержки обучения программированию**

В настоящее время существует множество массовых открытых онлайн курсов различных уровней и направленностей. МООК позволяют освоить знания и сформировать навыки в различных областях научной и профессиональной деятельности, подготовиться к успешной сдачи экзаменов. Они актуальны на всех этапах обучения.

На этапе общего и полного среднего образования существует ряд проблем, связанных с обучением программированию, таких как низкий уровень мотивации к обучению и недостаточное количество дидактических средств. МООК позволяют в той или иной мере ликвидировать дефициты, что приведет к частичному или полному решению данных проблем.

В открытом доступе представлено большое количество бесплатных онлайн курсов по программированию, которые можно использовать в качестве дополнительных дидактических средств.

# **"Продвинутые" алгоритмы для школьников**

Данный курс позволит учащимся расширить представления о понятии алгоритм, исполнитель и системы команд исполнителя, формах записи алгоритмов, продемонстрировать связь темы с практикой, научит применять полученные знания при создании алгоритмов и оценке существующих алгоритмов [10]

В данном курсе рассматриваются вопросы сортировки, поиски в ширину и глубину, алгоритмы на графах, динамическое программирование.

Демонстрируются алгоритмы работы с графическими объектами, отрезками и строками.

Все это в совокупности позволит обучающемуся сформировать представления о решении конкретного класса задач, что необходимо для дальнейшего освоения объектно-ориентированного подхода в программировании

> *Таблица 1. содержание МООК "Продвинутые" алгоритмы для школьников* [10]

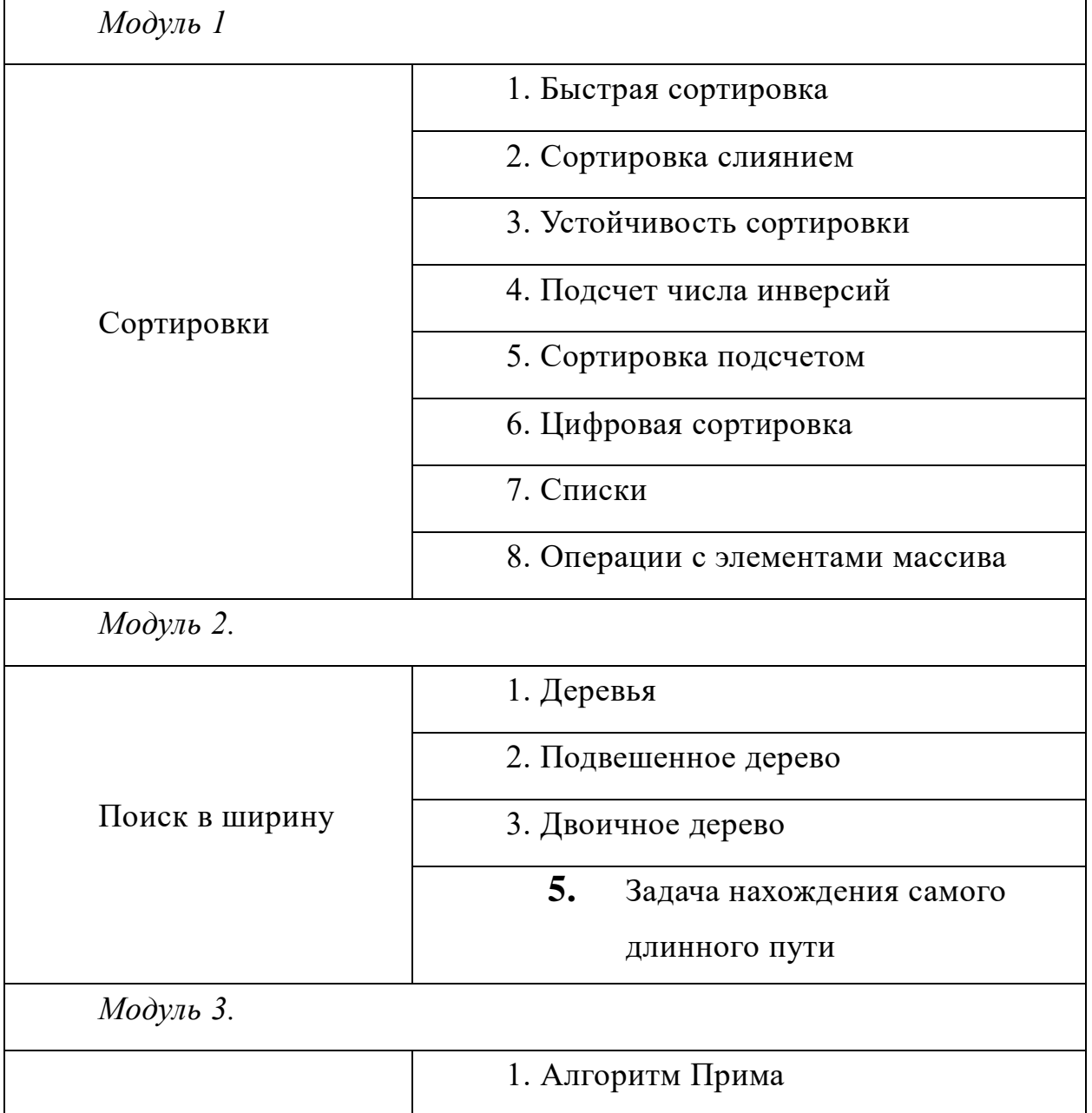

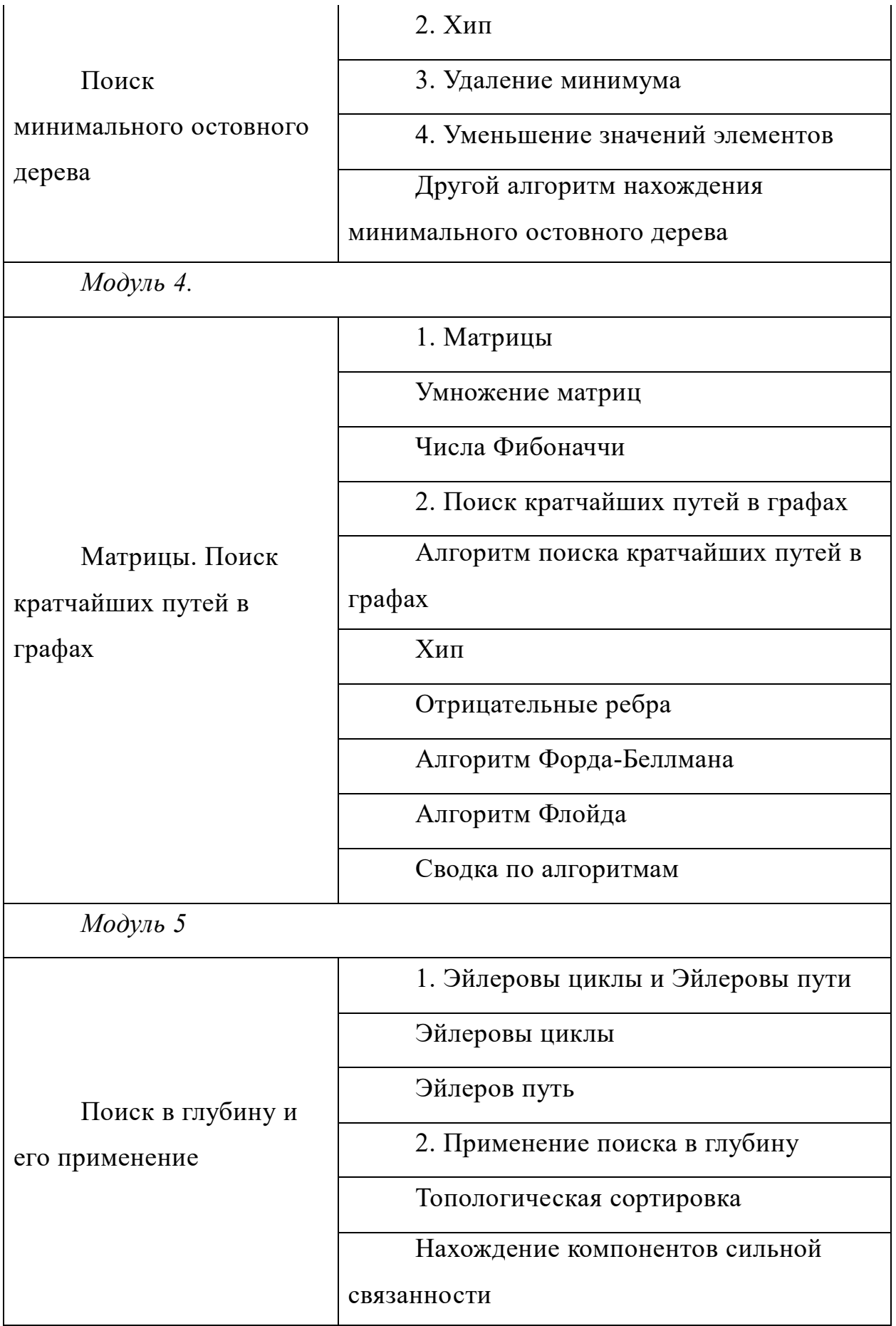

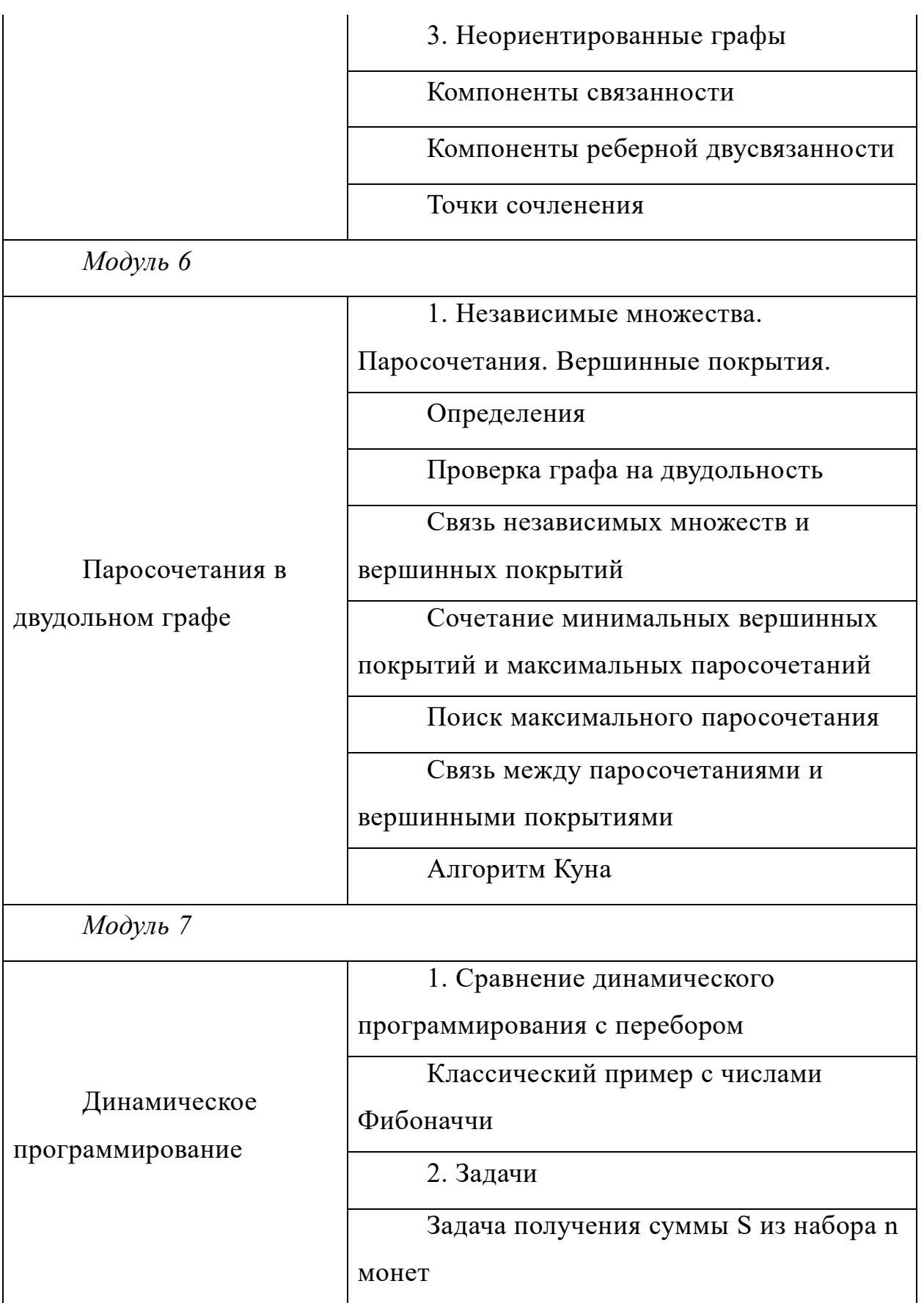

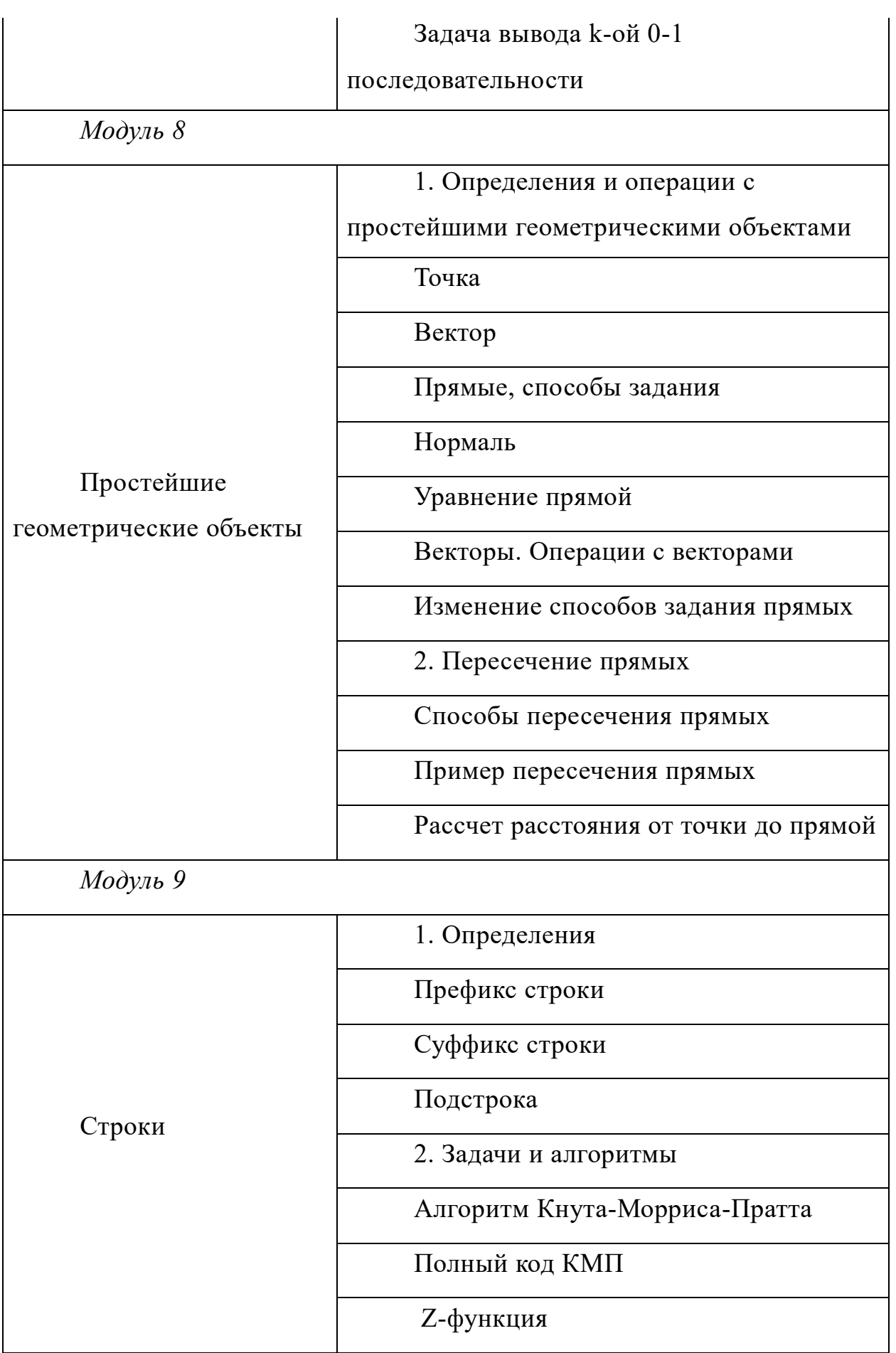

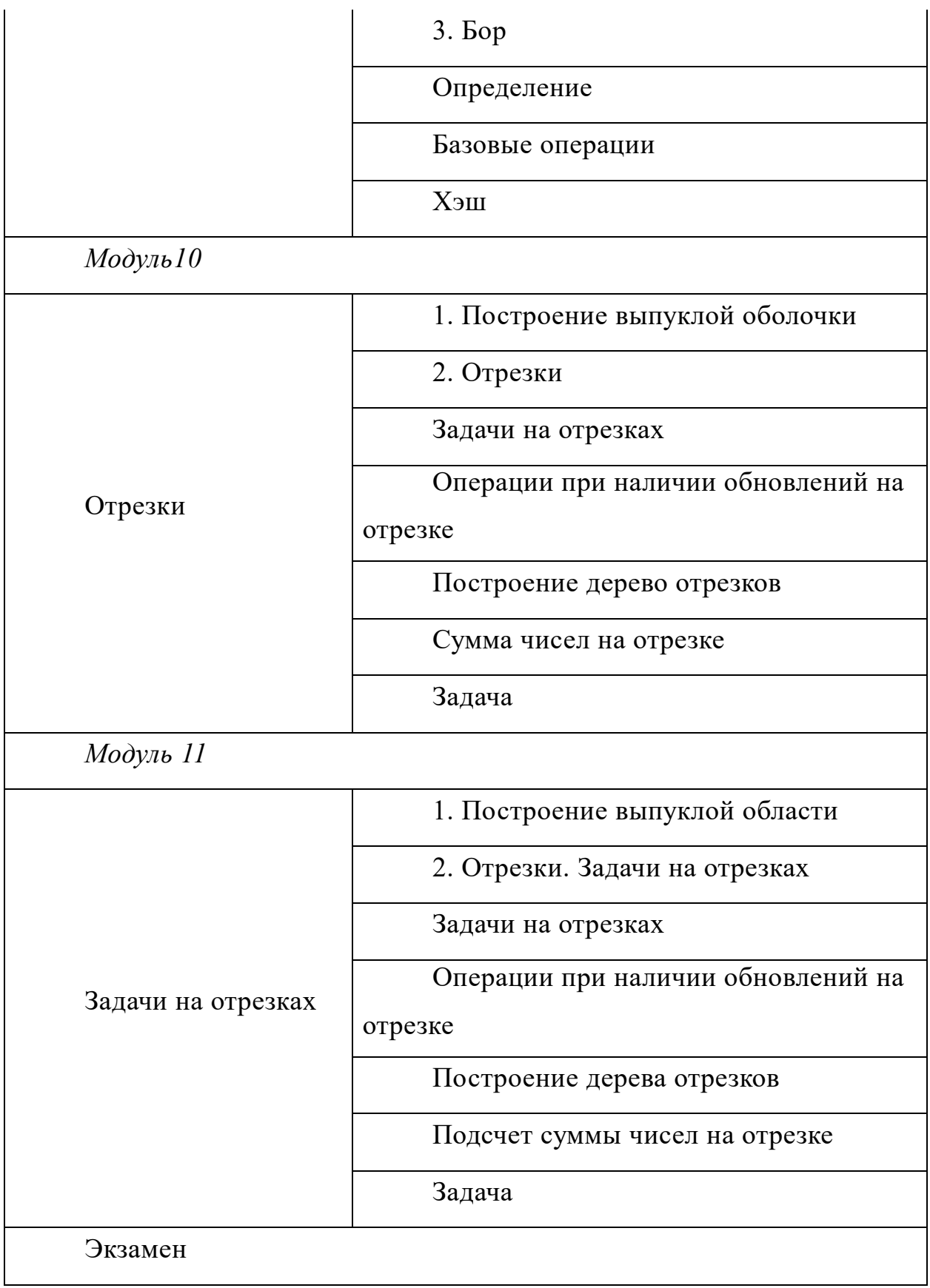

# **Алгоритмизация. Введение в язык [программирования](https://www.intuit.ru/studies/courses/16740/1301/info) С++**

Язык программирования C является наиболее распространенным и предпочитаемых из объектно-ориентированных языков программирования. Он употребляется для создания операционных систем, прикладных программ, драйверов устройств. В курсе рассматриваются все этапы подготовки и тестирования программ, написанных на языке C++.

Обучение программированию на языке программирования C в девятом классе предполагает повторение пройденного ранее материала и закрепление базовых умений программирования на формальных языках. Исходя из принципа иерархической непрерывности обучения естественнонаучных дисциплин в пространстве и во времени, программа обучения предполагает ступенчатое, многоуровневое построение содержания дисциплин, начиная с понятийного уровня с последующим углублением изучения дисциплины. Вследствие чего, цели изучаемого курса предполагают повышения уровня знаний и закрепления ранее полученных умений.

Данный курс позволяет познакомить учащихся с понятием алгоритма, видами алгоритмов. В нем изложены основные принципы использования и реализации различных видов алгоритмов графически и программно на языке программирования С++. Специфика курса заключается в том, что язык программирования С++ представляется как алгоритмический, а не объектноориентированный. Данный курс является н основой для дальнейшего изучения языка С++. [11]

*Таблица 2 содержание МООК Алгоритмизация. Введение в язык программирования С++* [11]

| Модуль 1           |                          |
|--------------------|--------------------------|
| Понятие алгоритма. | Линейный алгоритм        |
| Виды алгоритмов    | Разветвляющийся алгоритм |

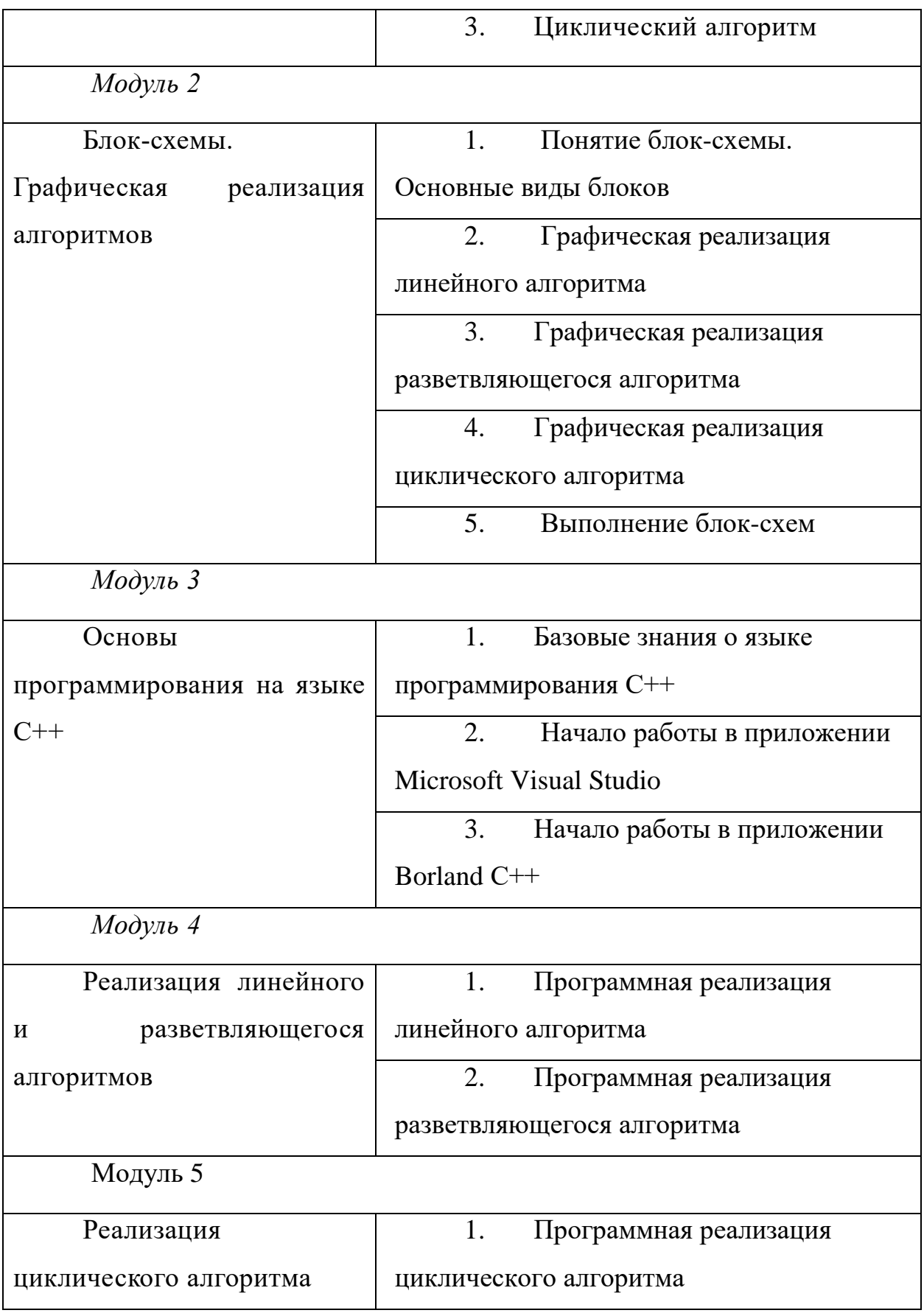

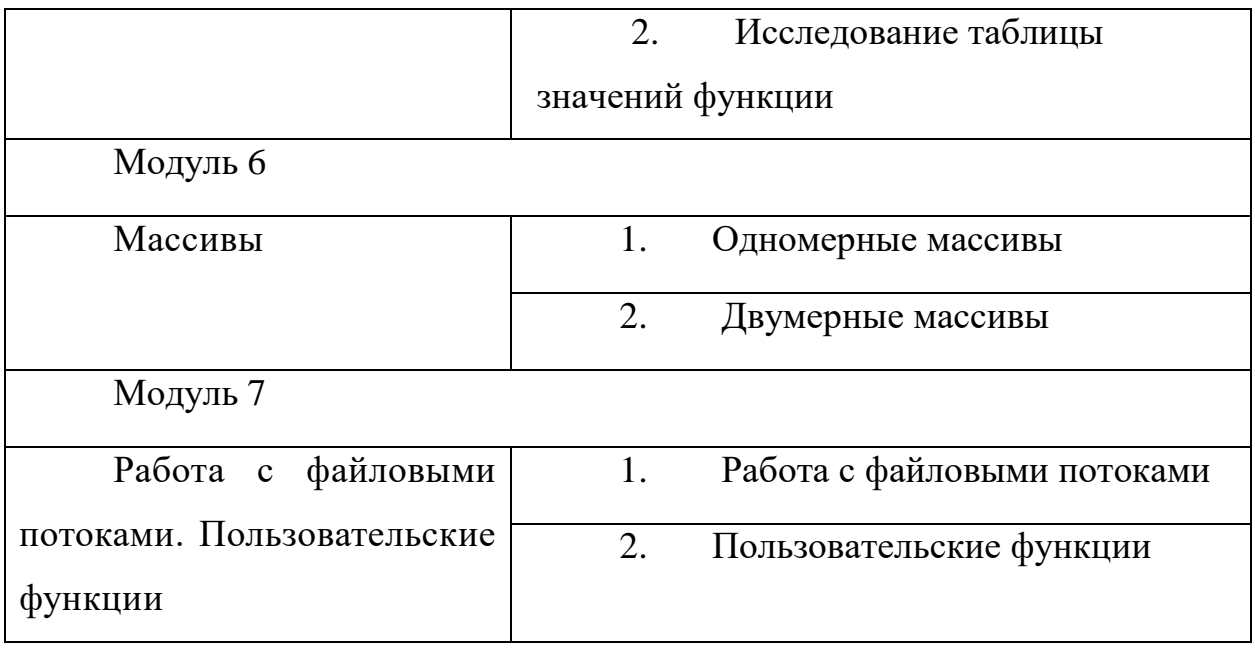

Как видно из представленных примеров, спектр охвата образовательного пространства средствами МООК достаточно широк. Для конкретизации содержания в рамках дидактического средства поддержки предпрофильного элективного курса в 9 классе, остановимся на курсе «Алгоритмизация. Введение в язык [программирования](https://www.intuit.ru/studies/courses/16740/1301/info) С++», ранее представленном в тексте данного параграфа. Необходимо обозначить методы и формы взаимодействия элективного курса с дидактическим содержанием данного МООК, что можно продемонстрировать через демонстрацию возможностей решения задачи по программированию с использованием средств указанного курса на примере модуля 6, темы 2: «Двумерные массивы».

#### <span id="page-30-0"></span> $2.2.$ Варианты решения задач по программированию  $\mathbf c$ использованием МООК

В рамках массового открытого онлайн курса «Алгоритмизация. Введение в язык программирования C++» представлено семь основных модулей, отражающих основное содержание обучения для введения в программирование на языке  $C++$ . Рассмотрим задачу модуля 6, темы 2: «Двумерные массивы»: [11]

«Массив  $a(6, 8)$  задан формулой  $a_{i,j} = 3i - 5j$ . Найти сумму элементов во второй строке, поменять местами первую и третью строки, найти произведение по формуле  $P = \prod_{i=0}^{2} (a_{i,1} - a_{i,0})_{\mathcal{P}}$ .

Так как это уже вторая тема соотвествующего модуля «Массивы», обучающиеся имеют опорные знания:

- понятие массив;
- одномерный массив;
- Операции с одномерными массивами.

Необходимо разделить исходную задачу на подзадачи, выполнение которых разделить на самостоятельное выполнение и разбор в рамках учебного занятия:

- 1. задать массив по формуле и вывести его на экран;
- 2. найти сумму элементов во второй строке и вывести ее на экран;
- 3. поменять местами первую и третью строки;
- 4. вывести на экран измененный массив;

5. найти произведение по формуле и вывести его на экран.

Вводный материал, лекционную часть и подзадачу номер -1 целесообразно разобрать в рамках учебного занятия. Рассмотрим вводный материал по данной теме:

У двумерного массива имеется два индекса:  $i$  – номер строки,  $j$  – номер столбца.

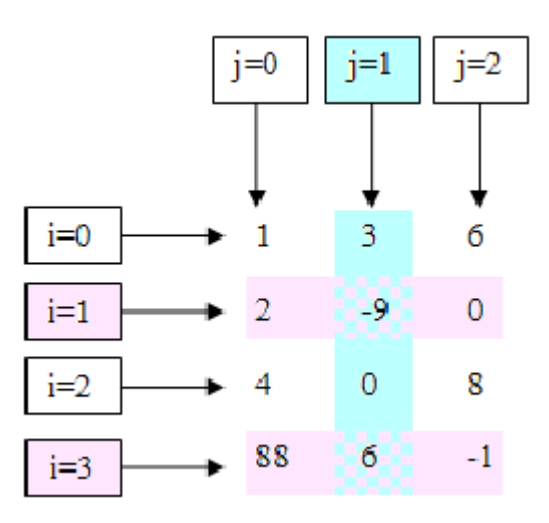

# **Рис. 1.** Индексация двумерного массива

Для использования двумерного массива в программе необходимо:

Объявить массив в функции main():

тип данных имя массива [количество строк][количество столбцов];

double a[5][9]; // двумерный массив из 5 строк, 9 столбцов

- Проинициализировать массив;
- Провести вычисления, исследования.

Способы инициализации двумерного массива  $a[n][m]$  представлены в таблице 3. Обратим внимание на то, что числа  $n$  и  $m$  известны заранее и в программе фигурировать не будут.

| Часть блок-схемы | Часть программы |  |  |
|------------------|-----------------|--|--|
| 1. из файла:     | double a[n][m]; |  |  |
|                  | int i,j;        |  |  |
|                  | fstream file;   |  |  |

*Таблица 3. Способы инициализации двумерного массива a[n][m]*

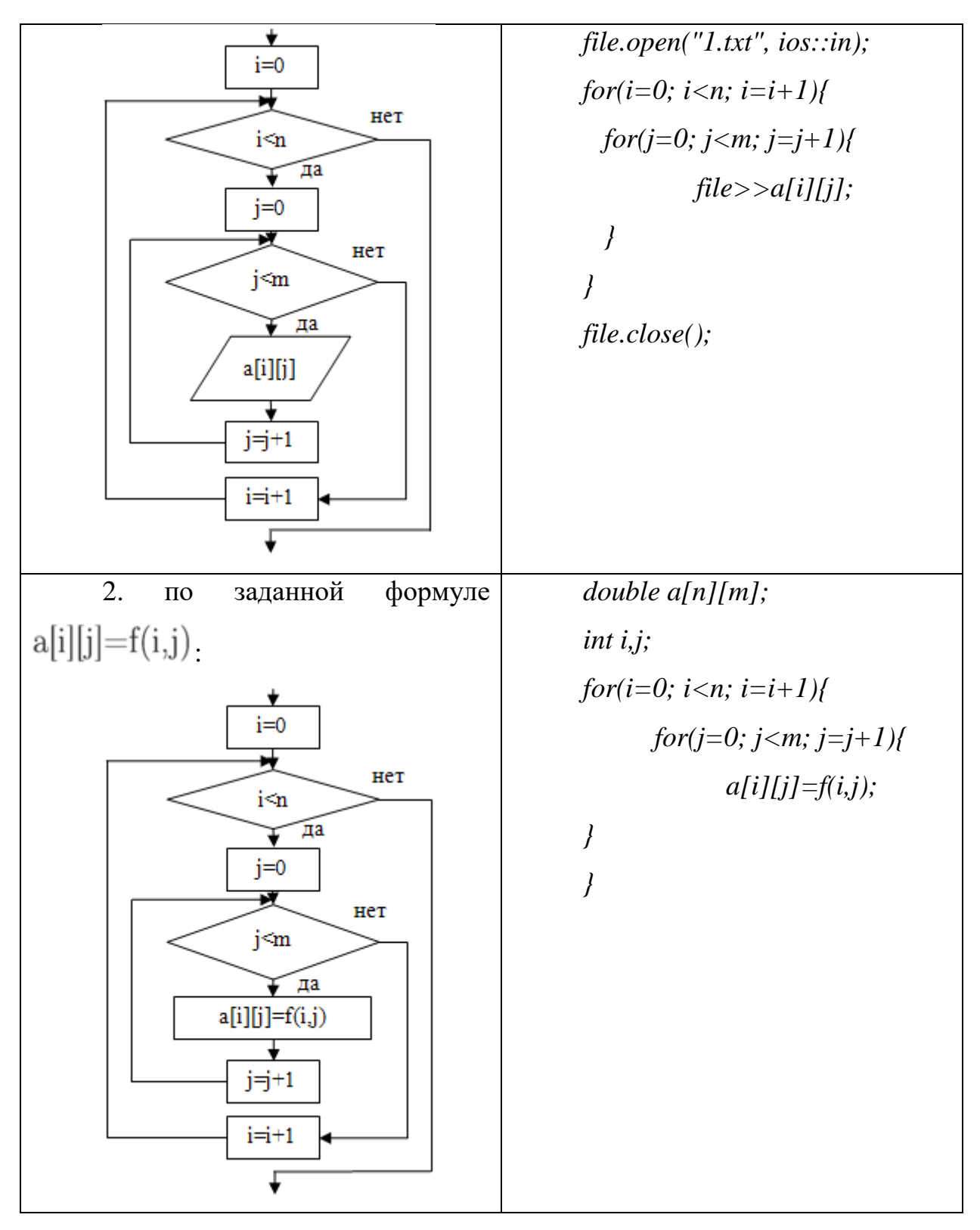

Вывод двумерного массива на экран представлен в таблице 4.

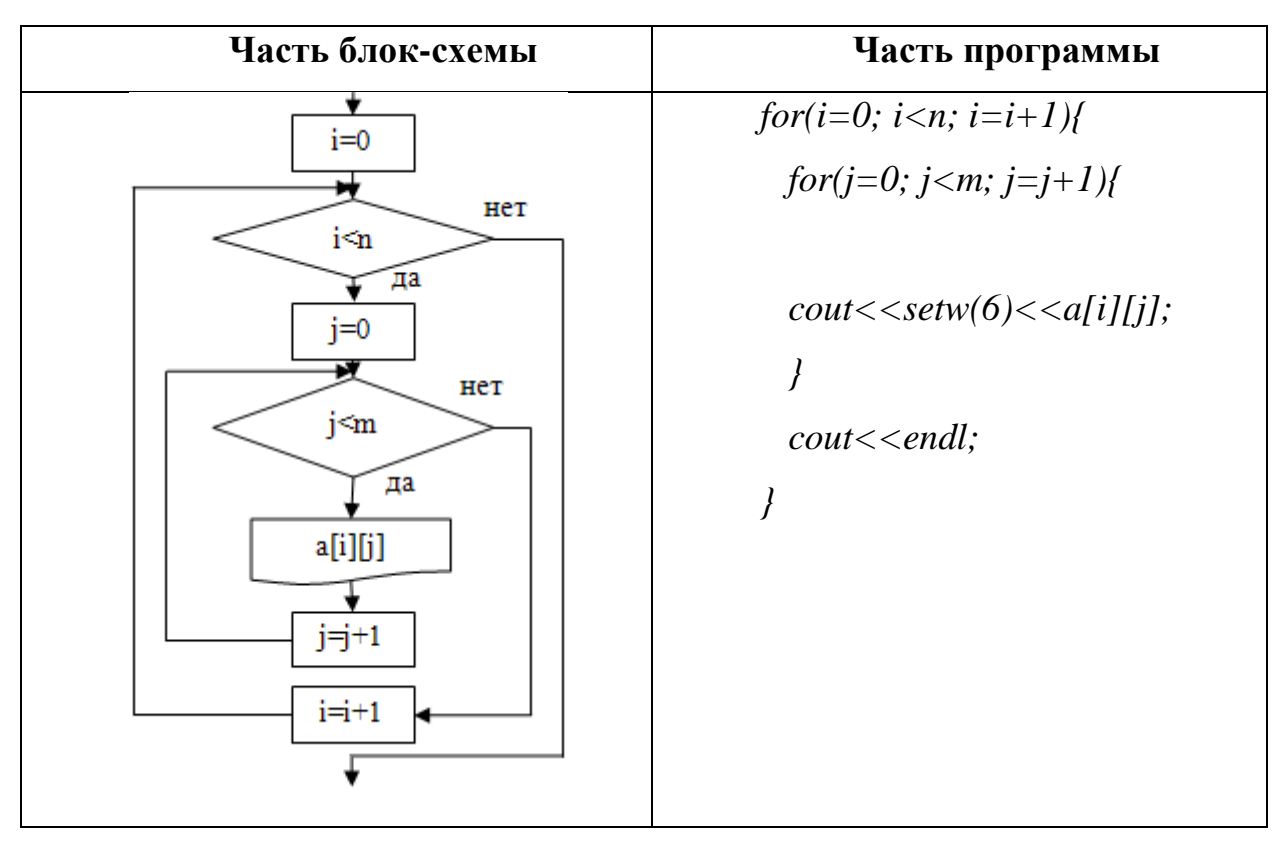

Перейдем непосредственно к лекционной части, исследованию операций с массивами. Информацию необходимо так е подкреплять блоксхемами, что ПОЗВОЛИТ ученикам развивать ответственное за программирование алгоритмическое мышление.

Принципы нахождения таких величин, как сумма, произведение, минимальное, максимальное значение, представлены в таблице 5.

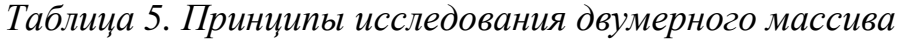

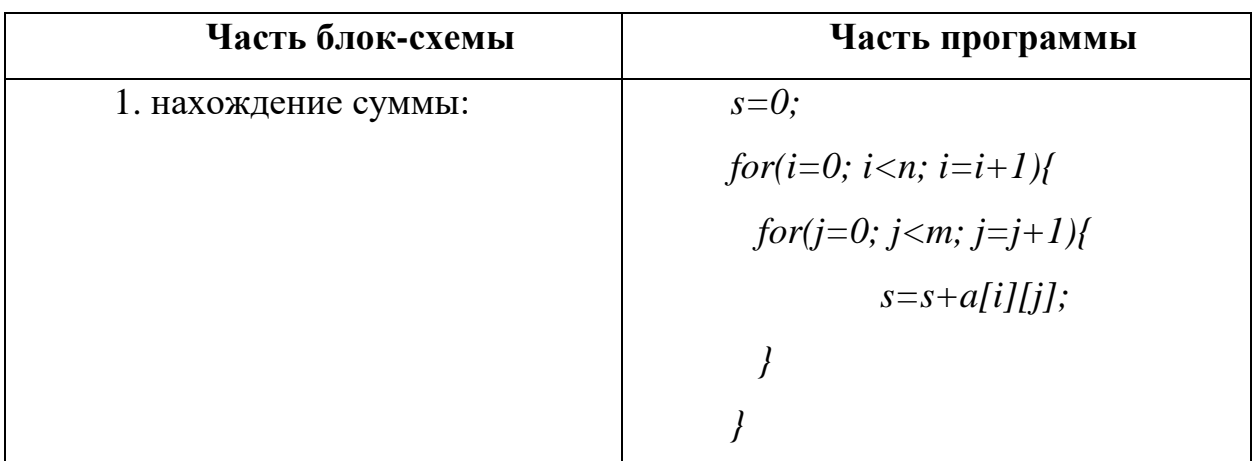

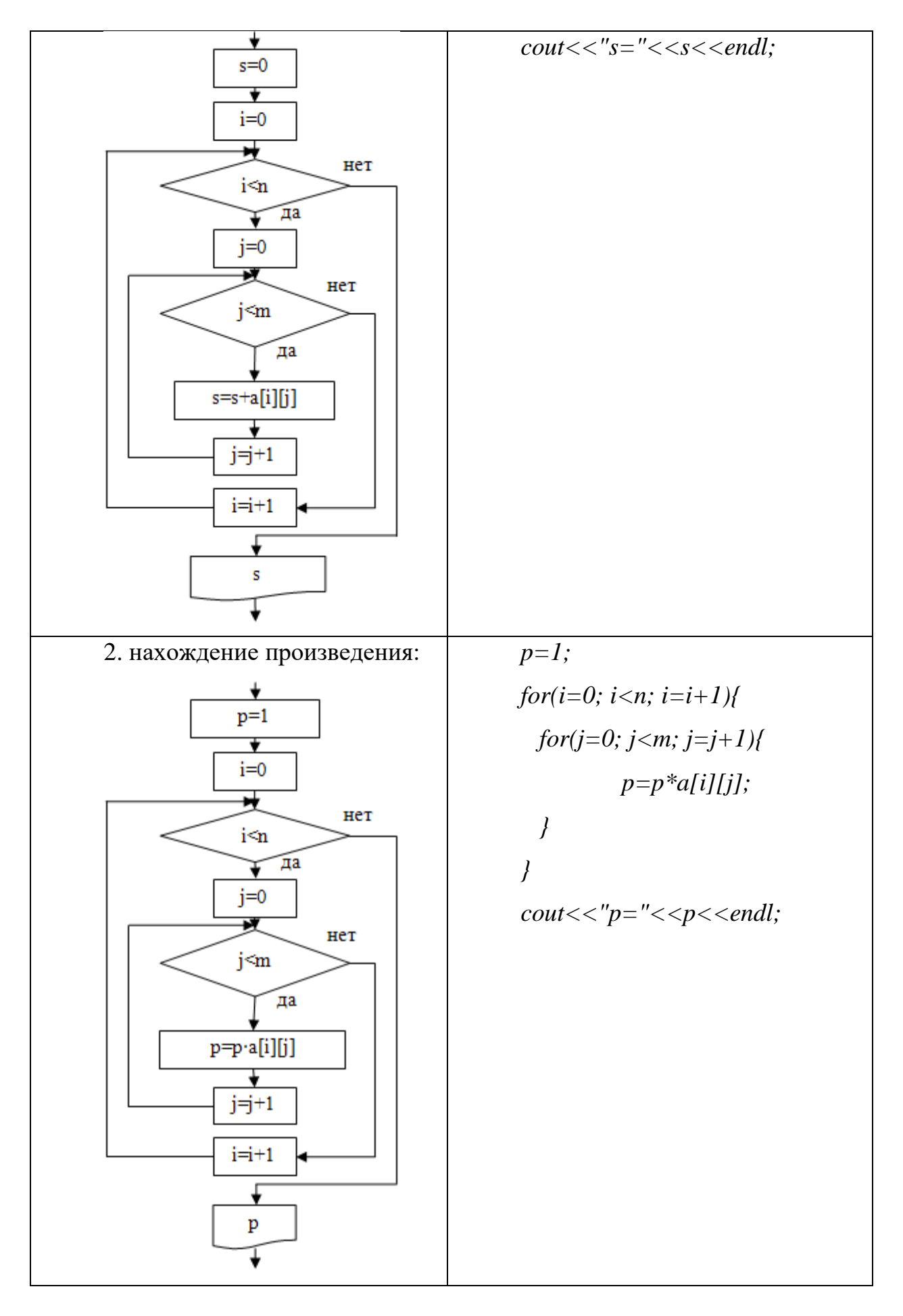

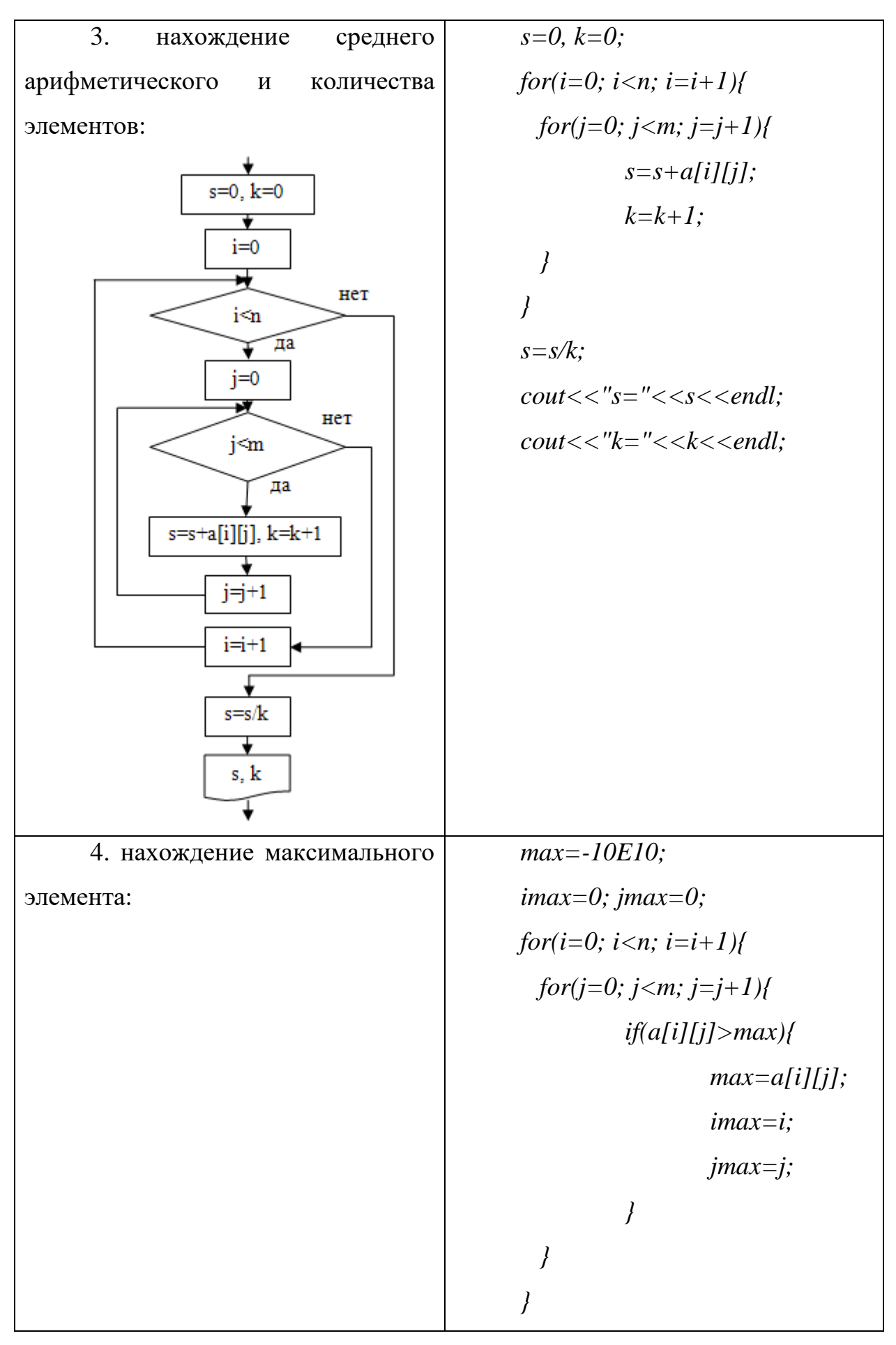

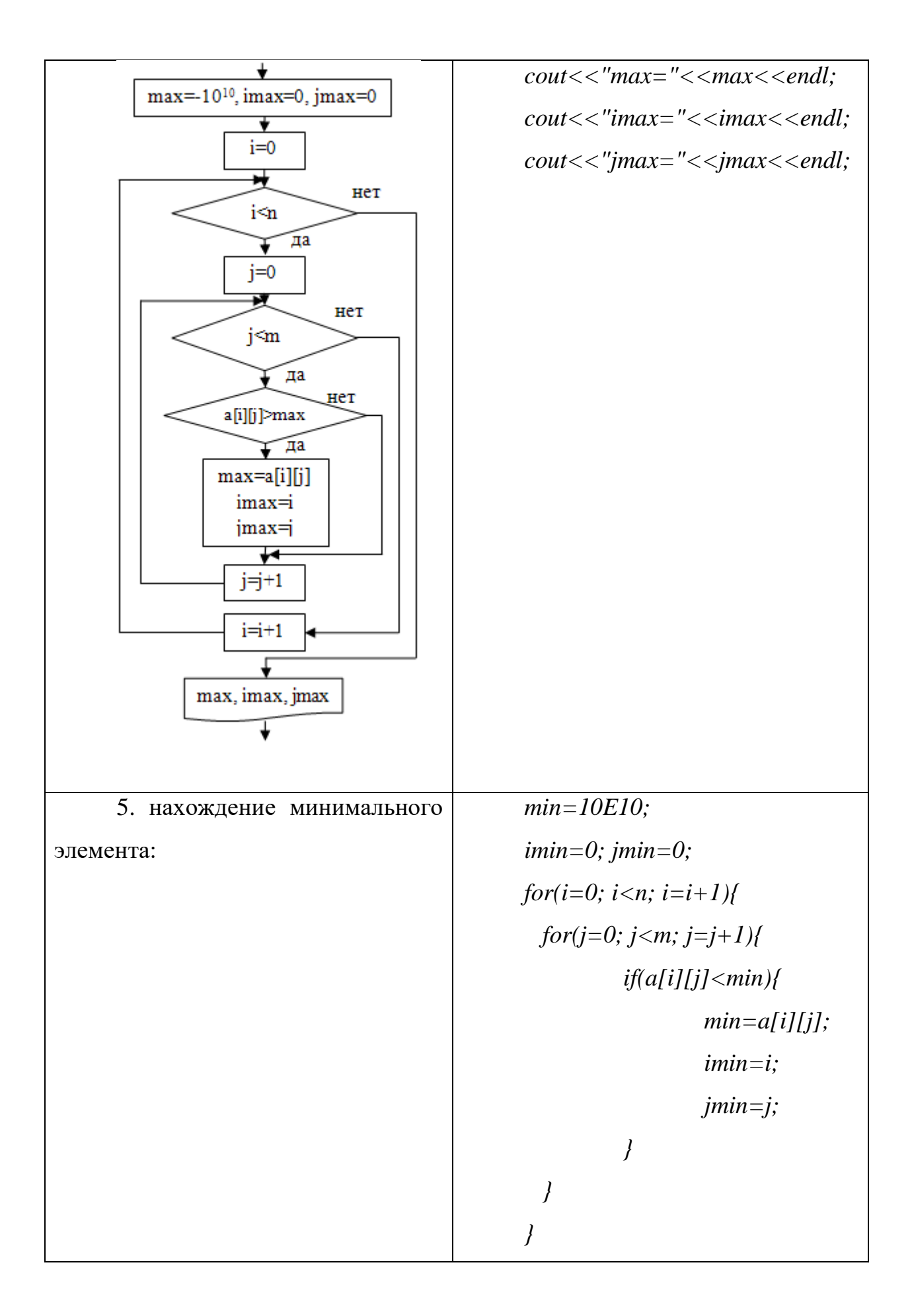

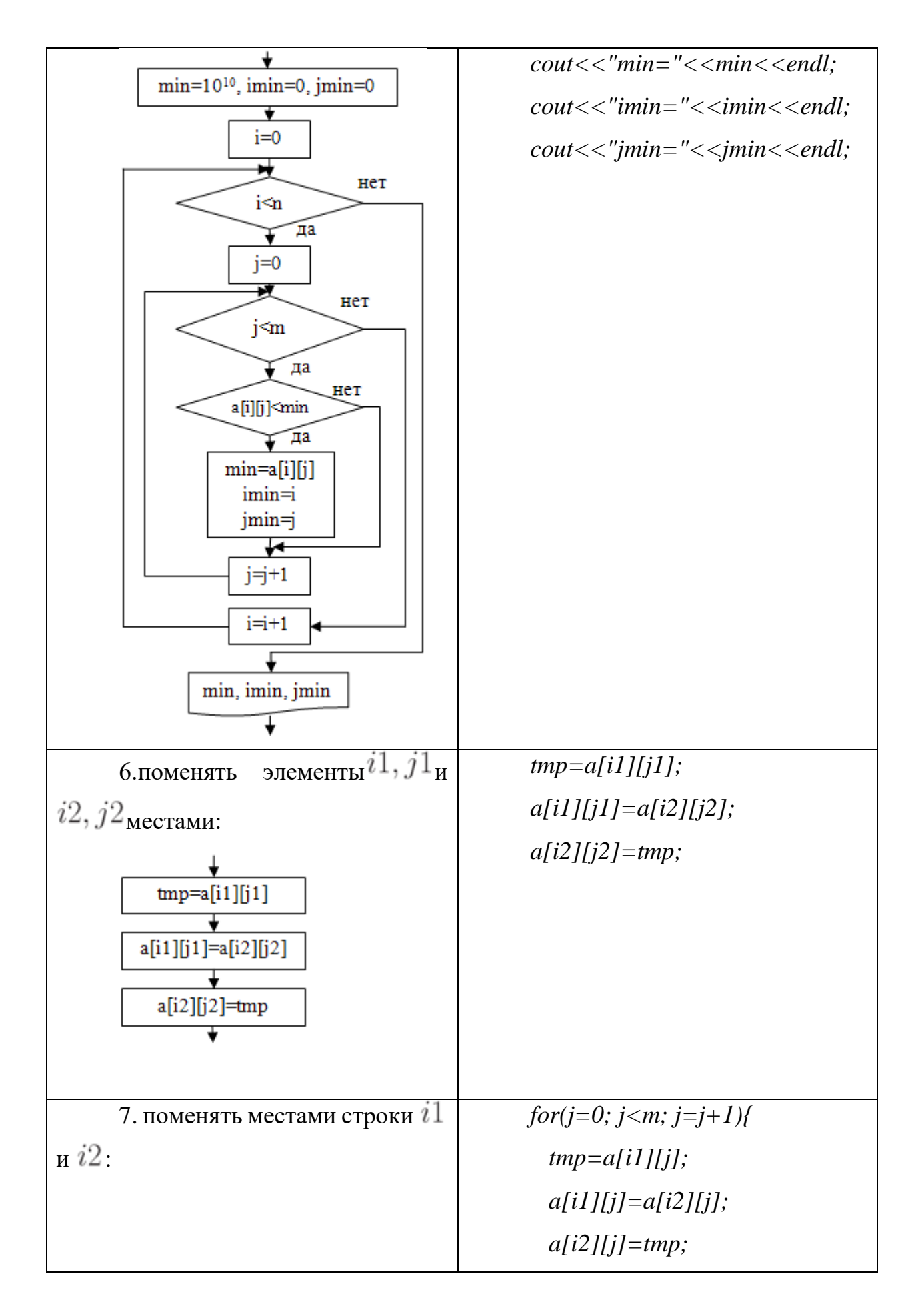

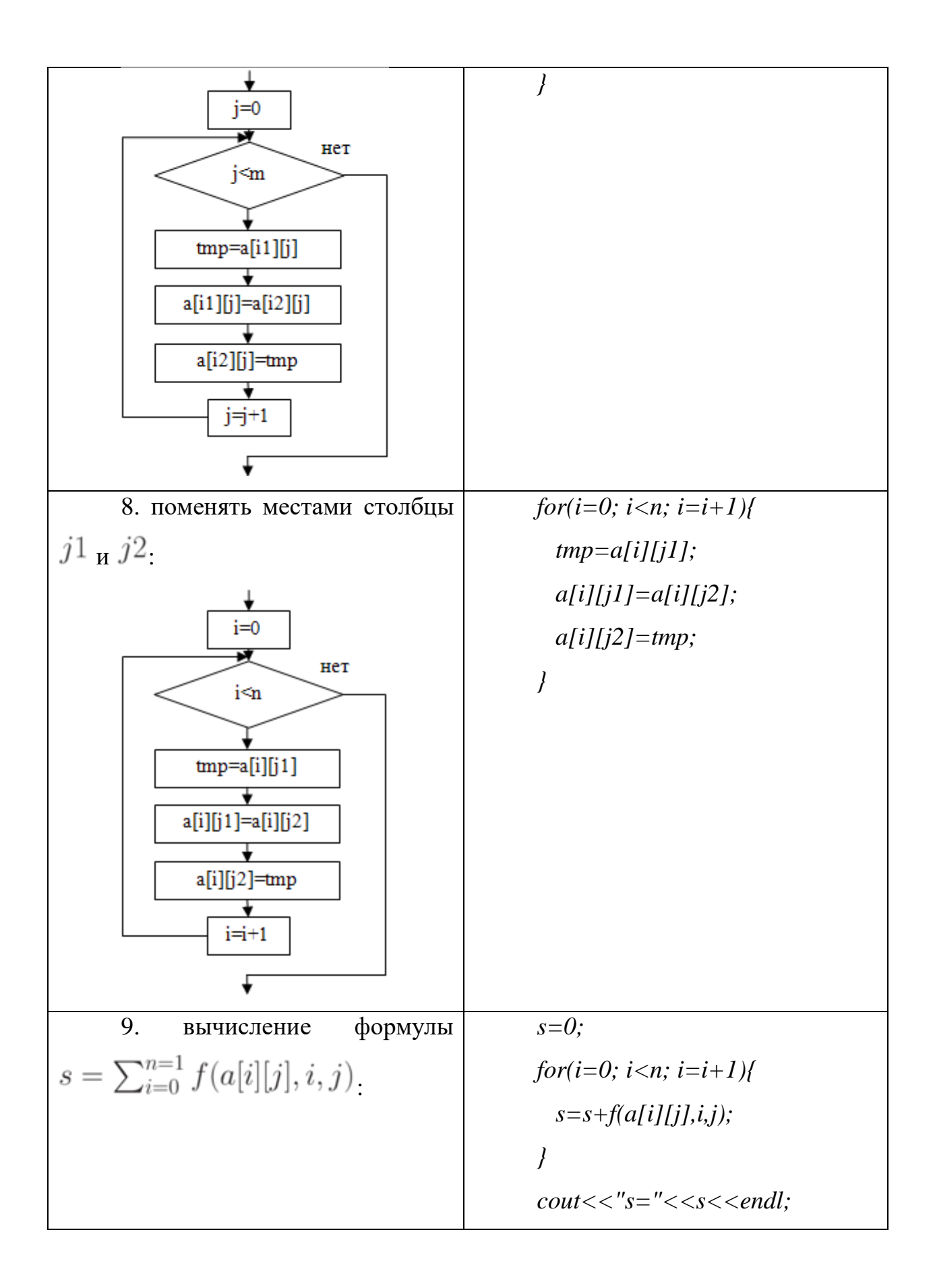

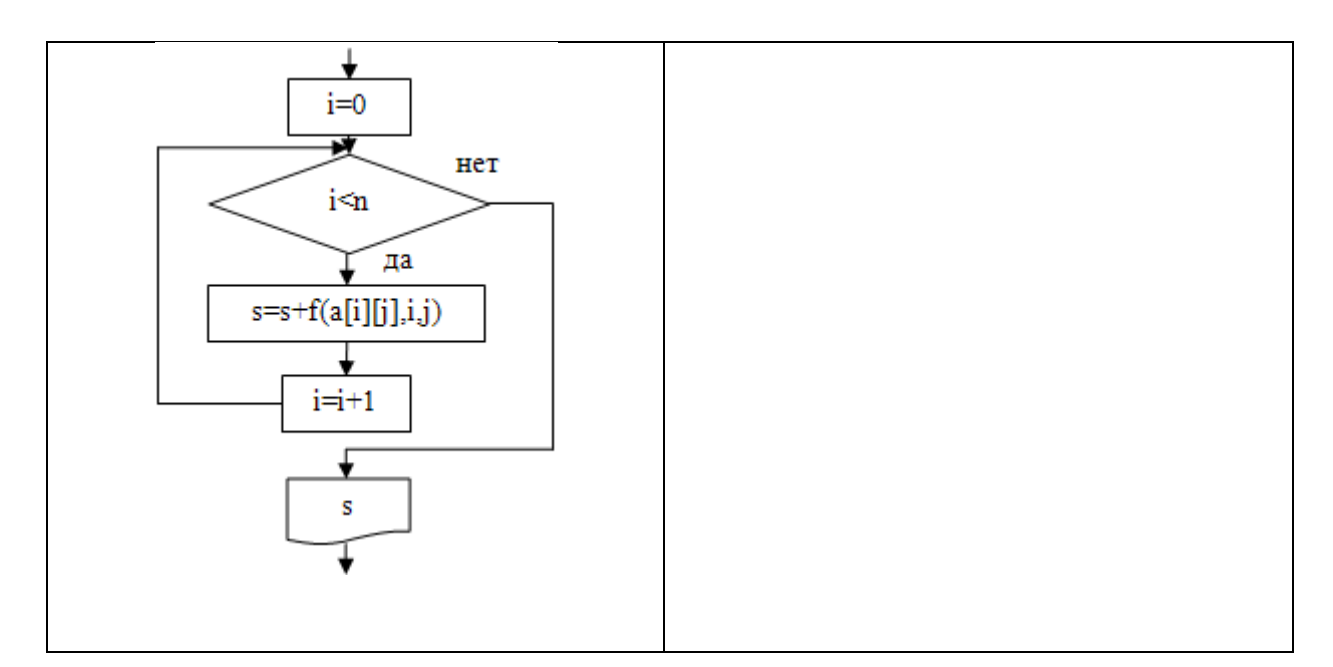

 $\mathbf{B}$ данном материале изложены все необходимые ланные лля самостоятельного решения задачи, обозначенной в рамках данного модуля. Подзадача 1, как и было предложено, выполняется в рамках занятия. Остальные подзадачи даются на самостоятельное выполнение с поддержкой МООК. Теоретическая составляющая курса дублирует представленный материал, что позволяет ученикам во время выполнения задания вернуться к аспектам, которые было не до конца освоены в рамках занятия или вызывают затруднение при самостоятельном выполнении. [11]

В рамках данного МООК инициировано обсуждение, происходящие на форуме платформы, что интерактивно взаимодействовать как с педагогом предпрофильного элективного курса, так и с автором курса, а также - с коллегами, проходящими курс в настоящее время. Это позволяет повысить мотивацию учащихся и оперативно ликвидировать возникающие у них затруднения.

На следующем занятие, при анализе выполнения поставленной ранее задачи необходимо разобрать задание, выделить алгоритмические структуры задачи (рис. 2) и проверить написанный самостоятельно код и результат выполнения программы (рис. 3):

Каждая подзадача решается с помощью циклов. Все циклы целесообразно использовать с предусловием (в программе – оператор *for*). На первом этапе следует организовать двумерный цикл, т.к. необходимо задать значениями и вывести на экран весь массив. На втором этапе перед циклом необходимо задать S=0, а в теле цикла по J высчитывать значение S. Индекс I задаем как 1, что соответствует второй строке. Следует отметить, что нельзя считать сумму по какой-то определенной строке (столбце или диагонали) внутри двумерного цикла, т.к. в этом случае S будет больше в разы (зависит от количества строк/столбцов). На третьем этапе индексы строк берем  $I = 0$ для первой строки, I=2 – для третьей строки. Замена строк организуется в одномерном цикле по J. На четвертом этапе матрица должна быть отображена на экране. Нам требуется показать, что замена строк выполнена верно. На пятом этапе перед циклом следует задать P=1, а в теле цикла высчитывать произведение. Цикл организуем одномерный по I от 0 до 2 включительно, т.к. согласно формуле изменяется только I. [11]

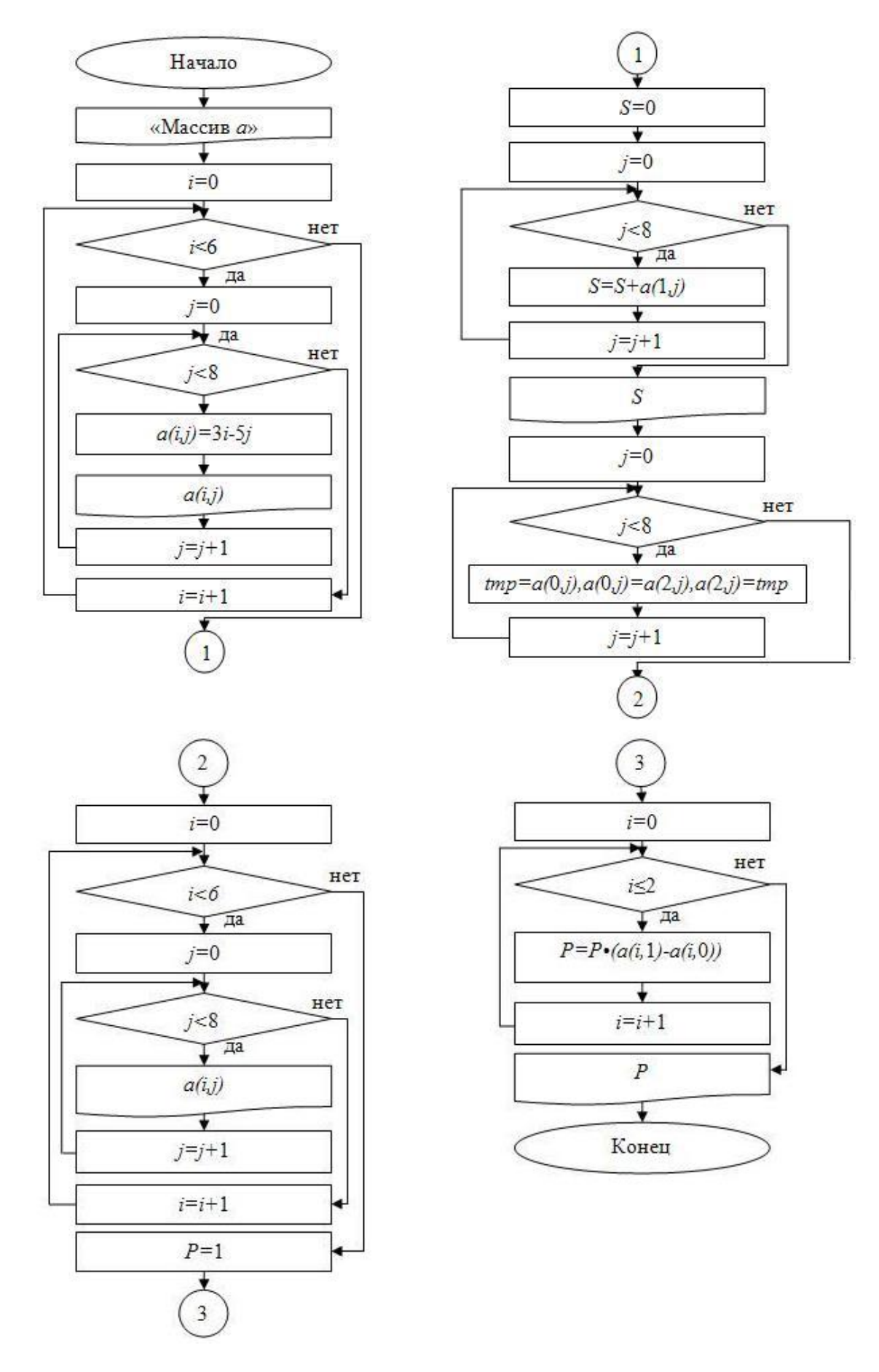

Рис. 2. Блок-схема алгоритма решения подзадач

```
// proga29.cpp: определяет точку входа для консольного приложения.
#include "stdafx.h"
\#include <iostream>
\#include < \leq iomanip >
using namespace std;
int \, \textit{main}()\sqrt{ }double a[6][8];
  double S, tmp, P;
  int i, j;cout << "Massiv a: "<< endl;
 for (i=0; i<6; i=i+1)for (j=0; j<8; j=j+1)a[i][j]=3.0*i-5.0<sup>*</sup>j;
                      \textit{cout} \leq \textit{setw}(5) \leq \leq \textit{a[i][j]};\overline{1}\textit{cout} \leq \textit{endl};\overline{1}S=0;
  for (j=0; j<8; j=j+1)S=S+a[1][j];\overline{1}\textit{cout}<<\textit{''S}="<<\textit{S}<<\textit{endl};for (j=0; j<8; j=j+1)tmp = a[0][j];a[0][j]=a[2][j];a[2][j]=tmp;
```
 $\mathcal{L}_{\mathcal{A}}$ 

```
for (i=0; i<6; i=i+1){
                for (j=0; j<8; j=j+1){
                              \textit{cout} \leq \textit{setw}(5) \leq \leq \textit{a[i][j]};\left| \right|\textit{cout} \leq \textit{endl};
  \overline{1}P=1;
  for (i=0; i < = 2; i = i+1)P = P * (a[i]/1 - a[i]/0);\bigg\}\textit{cout}<<\textit{''}P= \textit{''}<<\textit{P}<<\textit{endl};return 0;
\overline{I}
```

| C: WINDOWS \system 32\cmd.exe |                         |              |       |       |                                   |       |       |  |  |
|-------------------------------|-------------------------|--------------|-------|-------|-----------------------------------|-------|-------|--|--|
|                               |                         |              |       |       |                                   |       |       |  |  |
| Massiu                        | $a$ :                   |              |       |       |                                   |       |       |  |  |
| 0                             | -5                      | $-10$        | $-15$ | -20   | $-25$                             | $-30$ | $-35$ |  |  |
| 3                             | $^{-2}$                 | $-7$         | $-12$ | $-17$ | $-22$                             | $-27$ | $-32$ |  |  |
| 6                             | 1                       | $-4$         | $-9$  | $-14$ | $-19$                             | $-24$ | $-29$ |  |  |
| 9                             | $\overline{\textbf{4}}$ | $-1$         | -6    | $-11$ | $-16$                             | $-21$ | $-26$ |  |  |
| 12                            | 7                       | $\mathbf{2}$ | $-3$  | $-8$  | $-13$                             | $-18$ | $-23$ |  |  |
| 15                            | 10                      | 5            | 0     | $-5$  | $-10$                             | $-15$ | $-20$ |  |  |
| lS =–116                      |                         |              |       |       |                                   |       |       |  |  |
| 6                             | ū                       | $-4$         | -9    | $-14$ | $-19$                             | $-24$ | $-29$ |  |  |
| 3                             | $-2$                    | -7           | $-12$ | $-17$ | $-22$                             | $-27$ | $-32$ |  |  |
|                               | $-5$                    | $-10$        |       | $-20$ | $-25$                             | $-30$ | $-35$ |  |  |
| 0                             |                         |              | $-15$ |       |                                   |       |       |  |  |
| 9                             | 4                       | $-1$         | -6    | $-11$ | $-16$                             | $-21$ | $-26$ |  |  |
| 12                            | 7                       | 2            | $-3$  | $-8$  | $-13$                             | $-18$ | $-23$ |  |  |
| 15                            | 10                      | 5            | 0     | $-5$  | $-10$                             | $-15$ | $-20$ |  |  |
| IP=-125                       |                         |              |       |       |                                   |       |       |  |  |
|                               |                         |              |       |       | продолжения нажмите любую клавишу |       |       |  |  |
|                               |                         |              |       |       |                                   |       |       |  |  |

Рис. 3. Результат выполнения программы

Для закрепления результата необходимо предложить контрольные вопросы и задания для дополнительного решения (по желанию).

Контрольные вопросы:

- Что такое массив?
- Перечислите виды массивов.
- Что такое индекс?

 Как добиться отображения массива на экране в виде ровной таблицы? Дополнительные задания:

1. Одномерный массив  $X(8)$  задать в программе. Найти максимальный из отрицательных элементов и поменять его местами с последним.

2. Одномерный массив  $X(10)$  задать с клавиатуры. Найти сумму отрицательных, количество положительных и произведение ненулевых элементов.

3. Одномерный массив  $X(15)$  задать числами. Найти среднее арифметическое элементов, удовлетворяющих условию  $\cos(x_i) < 0$ 

4. Одномерный массив  $X(12)$  задать по формуле  $X[i] = \ln(i + 0, 1)$ . Найти количество элементов, удовлетворяющих условию  $-0, 5 < \sin(x_i) \leq 0$ , минимальный элемент.

5. Матрицу  $A(5,5)$  задать по формуле  $A[i,j] = 4 \sin(7, 1i + j)$ Найти новый одномерный массив  $C$  из произведений элементов каждой строки матрицы  $A$ . Найти максимальный элемент среди положительных элементов матрицы  $A$ . Заменить третий элемент в первой строке матрицы  $A$ на найденный максимальный элемент.

6. Матрицу  $A(7,7)$  задать по формуле  $A[i, j] = \sin(0, 1j + i)$ Найти сумму положительных элементов над главной диагональю матрицы. Найти максимальный элемент среди отрицательных элементов 4-ой строки. Заменить найденный максимальный элемент значением суммы.

7. Матрицу  $A(5,3)$  задать по формуле  $A[i, j] = \sin(i + 0, 4) + \cos(j + 0, 2)$ . Поменять местами первую и последнюю строки матрицы. Подсчитать  $S_i$  для элементов каждой строки

матрицы по формуле:  $S_i = 5 + \sum_{j=0}^{2} \frac{1 - a_{1j} + a_{1j}^2}{6}$ , где  $i$  – номер строки.

По итогам освоения модуля, обучающимся предлагается пройти тестирование представление на платформе МООК, который позволит оценить уровень формирования умений и навыков в области пройденной темы.

Таким образом, можно сделать вывод, что использование МООК в рамках предпрофильного элективного курса по программированию в 9 классе возможно и целесообразно, отвечает нормам и требованиям реализации курса по программированию в общеобразовательной школе. В следующем параграфе мы остановим свое внимание на ряде методических рекомендаций, которые обеспечат наибольшую эффективность обучения программированию с использованием массовых открытых онлайн курсов.

#### **2.3. Методические рекомендации по использованию онлайн-курсов**

<span id="page-46-0"></span>При разработке комплекта методических материалов, содержащего элементы массовых открытых онлайн-курсов, которые можно использовать при обучении программированию в 9 классах общеобразовательной школы в качестве средств дидактической поддержки предпрофильного элективного курса встает вопрос комплекса методов и средств обучения, которые необходимо использовать в процессе обучения.

Ю.К. Бабанский считает, что метод обучения – это способ упорядоченной взаимосвязанной деятельности преподавателя и учащегося, направленной на решение задач образования. Согласно определению, приведенному в педагогической энциклопедии, метод обучения – это система последовательных взаимосвязанных действий учителя и учащихся, обеспечивающих усвоение содержания образования. [2]

В комплекс методов обучения в рамках средств дидактической поддержки предпрофильного элективного курса были включены следующие ведущие методы:

- проблемное изложение;
- частично-поисковый (эвристический) метод;
- метод ошибок

Рассмотрим сущность указанных выше методов обучения, а так же примеры их практического применения.

*Проблемное изложение* предполагает знакомство школьников не столько с уже существующими решениями некоторых, поставленными перед ними задачами или проблемами, сколько со способами поиска этих решений на основе знаний, уже имеющимися изначально или полученными на предыдущих этапах. Использование этого метода обоснованно, по причине того, что он позволяет актуализировать знания, тем самым формируя целостное представление ученика об изучаемом материале. [25]

В рамках описываемого элективного курса, метод проблемного изложения используется повсеместно – технология использования на занятии материала, созданного учениками на предыдущих занятиях, полностью отвечает особенностям данного метода. Рассмотренное в предыдущем параграфе задание по двумерным массивам строиться отчасти на знаниях одномерных массивов, полученных ранее.

*Частично-поисковый (эвристический) метод*. Самостоятельное частичное решение сложной проблемы. Метод обеспечивает эффективность познавательной деятельности, способствует повышению мотивации школьников. Использование данного метода является базовым в ходе деятельности в рамках элективного курса. Разбиение сложных задач на подзадачи, решение которых суммарно приводит к конечному результату должно формировать у учеников верную технологию решения задач даже при значительном увеличении их трудности. Согласно И.Я. Лернеру эвристический метод позволит обеспечить поэлементное усвоение опыта деятельности, овладение отдельными этапами решения задач. [4]

*Метод ошибок* – предполагает сознательное допущение преподавателем ошибки в приводимом примере. Задача учащихся обнаружить ошибку и предложить пути ее устранения. Данный метод, при непременно верном исполнении, имеет непосредственное положительное влияние на процесс систематизаций знаний, так как процесс нормализации электронной схемы для устранения ошибки формирует правильные взаимосвязи в знаниях учеников. Однако использование данного метода всегда сопряжено с опасностью неверного запоминания, что обозначает необходимость тщательного контроля учителем процесса решения задачи и итоговой рефлексии о верном решении задачи, в которой была допущена ошибка. [24]

Выбор методов обучения, безусловно, зависит от формы организации учебных занятий. В большинстве современных исследований, как и в педагогической энциклопедии, под *организационной формой обучения* понимается способ организации, устройства и проведения учебных занятий.

При обучении детей в рамках непосредственно учебных занятий в аудитории элективного курса возможно использование целого спектра различных организационных форм: фронтальные, групповые, индивидуальные формы организации учебного процесса, которые позволяют разным образом формировать взаимоотношения педагога с детьми и детей между собой.

Обособленно стоят дистанционные формы организации учебной деятельности – в рамках данного исследования ему отводится особенное место в предпрофильном элективном курсе по программированию. Его особенности во многом связаны с формами организации конкретного МООК.

Таким образом, методы и формы обучения, представленные в данной работе, в совокупности с представленными дидактическими материалами позволят успешно организовать процесс предпрофильного элективного курса, содержащего элементы массовых открытых онлайн-курсов, которые можно использовать при обучении программированию в 9 классах общеобразовательной школы.

# **Выводы по главе 2**

<span id="page-49-0"></span>В ходе работы над данной главой был разработаны методические материалы и рекомендации по использованию массовых открытых онлайнкурсов при обучении программированию в 9 классах, включающие в себя:

1. Рекомендуемые онлайн-курсы для поддержки обучения программированию в 9 классах на темы «"Продвинутые" алгоритмы для школьников» и «Алгоритмизация. Введение в язык [программирования](https://www.intuit.ru/studies/courses/16740/1301/info) С++».

2. Приведен пример решения задач по программированию с использованием Массовых открытых онлайн курсов

3. Приведены ведущие методы обучения программированию в 9 классах с Использованием МООК: проблемное изложение, частичнопоисковый (эвристический) метод, метод ошибок.

### **Заключение**

<span id="page-50-0"></span>В ходе исследования нами были получены следующие теоретические и практические результаты:

1. Проанализированы психолого-педагогические характеристики и возрастные особенности подростков и выявлены особенности обучения программированию с использованием современных дистанционных образовательных технологий.

2. Конкретизированы понятие и особенности массовых открытых онлайн-курсов как потенциальных средств для дидактической поддержки занятий в школе.

3. Проведен отбор и анализ доступных массовых открытых онлайнкурсов для обучения программированию в 9 классах.

4. Разработаны методические материалы и рекомендации по использованию массовых открытых онлайн-курсов при обучении программированию в 9 классах.

Таким образом, все поставленные задачи были выполнены, цель достигнута.

#### <span id="page-51-0"></span>**Список использованных источников**

1. Андреев, A.A. Педагогика высшей школы. Новый курс М.: Московский международный институт эконометрики, информатики, финансов и права, 2002. 264 с.

2. Бабанский Ю.К. Избранные педагогические труды. – М.: Педагогика, 1989. 560 с.

3. Болотова А. К., Молчанова О. Н. Психология развития и возрастная психология Учебник для вузов/Под ред. А. К. Болотовой и О. Н. Молчановой. — М: ЧеРо, 2018. 524 с.

4. Босова Л.Л. Информатика и ИКТ. 7-9 классы: методическое пособие / Л.Л. Босова, А.Ю. Босова. – 2-е изд., доп. –М. : БИНОМ. Лаборатория знаний, 2011. 479 с.

5. Бугайчук К. Массовые открытые дистанционные курсы: история, типология, перспективы // Высшее образования в России. – 2013. - №3. - с.148- 155.

6. Выготский Л.С. Собрание сочинений: В 6-ти т.; Т.4. - М.: Педагогика, 1984. С. 244-268

7. Гаевская, Е.Г Система дистанционного обучения MOODLE: методические указания для практических занятий: учебное пособие / Е.Г. Гаевская-СПб.: Ф-т филологии и искусств СПбГУ, 2007. 26 с.

8. Дистанционное обучение: учеб. пособие для вузов / под ред. Е. С. Полат. М.: Владос, 1998. 192 с.

9. Золотухин С.А. Преимущества и недостатки массовых открытых онлайн-курсов // Дискуссия, 2015. - №4(56). – С.97-102.

10. Интуит. Национальный открытый университет. "Продвинутые" алгоритмы для школьников. [Электронный ресурс]. URL: <https://www.intuit.ru/studies/courses/975/311/info> (Дата обращения: 18.05.2018г.)

11. Интуит. Национальный открытый университет. [Алгоритмизация.](https://www.intuit.ru/studies/courses/16740/1301/info) Введение в язык [программирования](https://www.intuit.ru/studies/courses/16740/1301/info) С++. URL: <https://www.intuit.ru/studies/courses/16740/1301/info> (Дата обращения: 19.05.2018г.)

12. Лапёнок М.В. Информационная среда дистанционного обучения как средство развития классно-урочной формы в общеобразовательной школе. Педагогическое образование в России, 2011. - № 3. – С. 147 – 155.

13. Лебедева М.Б. Массовые открытые онлайн-курсы как тенденция развития образования / Человек и образование, 2015. - №1 (42). – С.105-108.

14. Мухина B. Возрастная психология. Феноменология развития – 11 е изд., перераб. и доп. М.: Академия, 2013. 608 с.

15. Общая педагогика [Электронный ресурс]. URL: http://kpip.kbsu.ru/pd/did\_lec\_4.html#p6 (дата обращения:18.05.2018)

16. Основы открытого образования Т.1 /Отв. ред. В.И.Солдаткин. - М.: НИИЦ РАО, 2002. 168с.

17. Петренко М.А. Массовые открытые онлайн-курсы как инновационный способ развития дистанционного образования / М.А. Петренко, Ю.И. Шишкина. редкол.: О.Н. Широков [и др.]. Чебоксары: ЦНС «Интерактив плюс» № 2 (6), 2016. С. 189-192

18. Пинчукова М.В. Подготовка учителей-предметников к использованию дистанционных технологий в учебном процессе. Информатика и образование, 2013. С. 67 - 74.

19. Полат, Е.С., Буханкина, М.Ю., Моисеева, М.В. Теория и практика дистанционного обучения. М.: Академия, 2004. 416 с.

20. Рыженков А.В., [Дашковский](https://istina.msu.ru/workers/17044993/) В.А., [Винник](https://istina.msu.ru/workers/3523481/) М.А. Массовые открытые онлайн курсы и российская система образования[/Вестник](https://istina.msu.ru/journals/94051/) Московского университета. Серия 20: [Педагогическое](https://istina.msu.ru/journals/94051/) образование. [Изд-во](https://istina.msu.ru/publishers/9154208/) [Моск.](https://istina.msu.ru/publishers/9154208/) ун-та, 2016. 27с.

21. Семенов В.И., Казанцева Я.Н. Массовые открытые онлайн курсы

как новый формат образования / Современные проблемы науки и образования, 2017. №6.

22. Семенова И.Н., Слепухин А.В. Методологические аспекты использования ИКТ в учебном процессе /Современные проблемы физикоматематического образования: теория и практика: всерос. коллект. моногр. / под ред. И.Г. Липатниковой Екатеринбург: УрГПУ; Изд-во АМБ, 2012.

23. Смирнов, С.А. Еще раз о технологиях обучения // Высшее образование в России, 2012. - № 6. - С. 113-124.

24. Сокольская М.А. О методах обучения основам параллельного программирования будущих учителей информатики. / Инновации в непрерывном образовании, 2012. №4.

25. Сокольская М.А. О содержании специального курса «Введение в параллельное программирование».// Инновационные процессы в современном образовании России как важнейшая предпосылка социально-экономического развития общества: сборник докладов региональной научно-практической конференции. Красноярск: СФУ, 2009. С. 123 – 125.

26. Хусяинов Т.М. Основные характеристики массовых открытых онлайн-курсов (MOOC) как образовательной технологии // Наука. Мысль: электронный периодический журнал, 2015. – №2. – С.1-7.

27. Хуторский, A.B. Научно-педагогические предпосылки дистанционной педагогики // Открытое образование, 2001. - №2. - С. 30-35.

28. [Штерн](http://lib.mgppu.ru/OpacUnicode/index.php?url=/auteurs/view/45238/source:default) В. "Серьезная игра" в юношеском возрасте [/Вильям](http://lib.mgppu.ru/OpacUnicode/index.php?url=/auteurs/view/45238/source:default) Штерн. – Москва / Сост. М.К. Павлова. Москва : АНО ПЭБ, 20012. С. 62-69.

29. [Штерн](http://lib.mgppu.ru/OpacUnicode/index.php?url=/auteurs/view/45238/source:default) В. Возрастная психология: детство, отрочество, юность: хрестоматия / ред. В.С. [Мухина,](http://lib.mgppu.ru/OpacUnicode/index.php?url=/auteurs/view/7006/source:default) Москва : Академия, 2013. 624 с.

30. Эльконин Д. Б. Детская психология: учеб. пособие для студ. высш. учеб. заведений / Д. Б. Эльконин; ред.-сост. Б. Д. Эльконин. — 5-е изд., стер. М.: Издательский центр «Академия», 2013. 384 с.